Objekttyp: **Issue**

### Zeitschrift: **Visionen : Magazin des Vereins der Informatik Studierenden an der ETH Zürich**

Band (Jahr): **- (2008)**

Heft 5

PDF erstellt am: **24.05.2024**

#### **Nutzungsbedingungen**

Die ETH-Bibliothek ist Anbieterin der digitalisierten Zeitschriften. Sie besitzt keine Urheberrechte an den Inhalten der Zeitschriften. Die Rechte liegen in der Regel bei den Herausgebern. Die auf der Plattform e-periodica veröffentlichten Dokumente stehen für nicht-kommerzielle Zwecke in Lehre und Forschung sowie für die private Nutzung frei zur Verfügung. Einzelne Dateien oder Ausdrucke aus diesem Angebot können zusammen mit diesen Nutzungsbedingungen und den korrekten Herkunftsbezeichnungen weitergegeben werden.

Das Veröffentlichen von Bildern in Print- und Online-Publikationen ist nur mit vorheriger Genehmigung der Rechteinhaber erlaubt. Die systematische Speicherung von Teilen des elektronischen Angebots auf anderen Servern bedarf ebenfalls des schriftlichen Einverständnisses der Rechteinhaber.

#### **Haftungsausschluss**

Alle Angaben erfolgen ohne Gewähr für Vollständigkeit oder Richtigkeit. Es wird keine Haftung übernommen für Schäden durch die Verwendung von Informationen aus diesem Online-Angebot oder durch das Fehlen von Informationen. Dies gilt auch für Inhalte Dritter, die über dieses Angebot zugänglich sind.

Ein Dienst der ETH-Bibliothek ETH Zürich, Rämistrasse 101, 8092 Zürich, Schweiz, www.library.ethz.ch

## **http://www.e-periodica.ch**

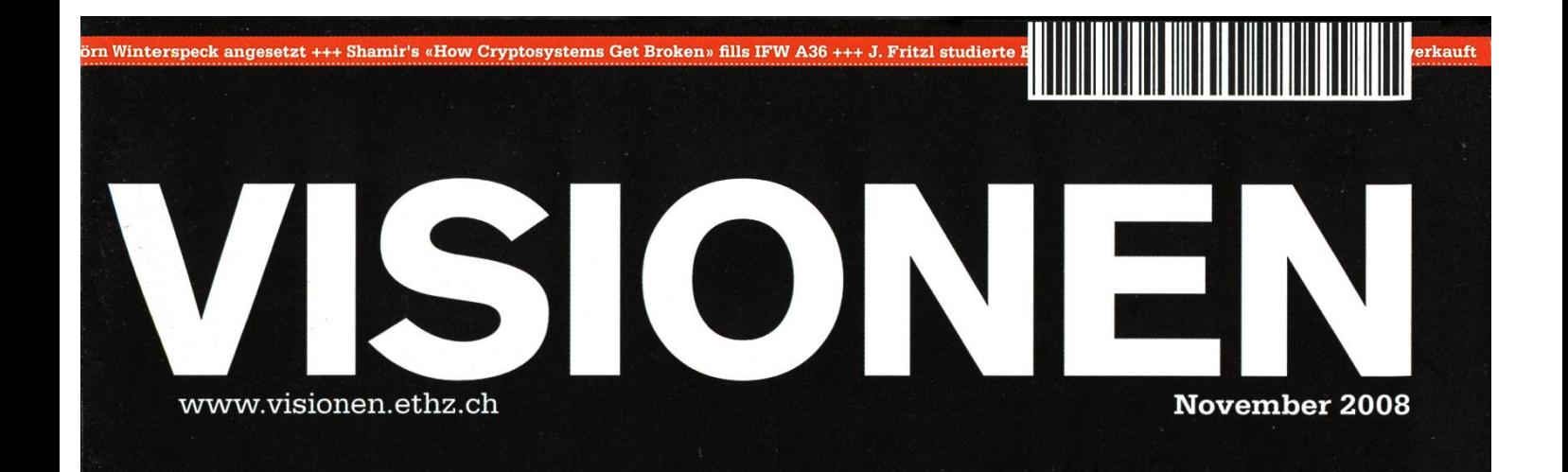

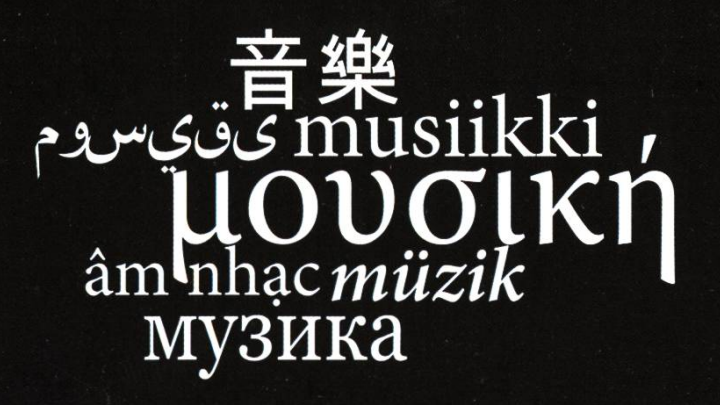

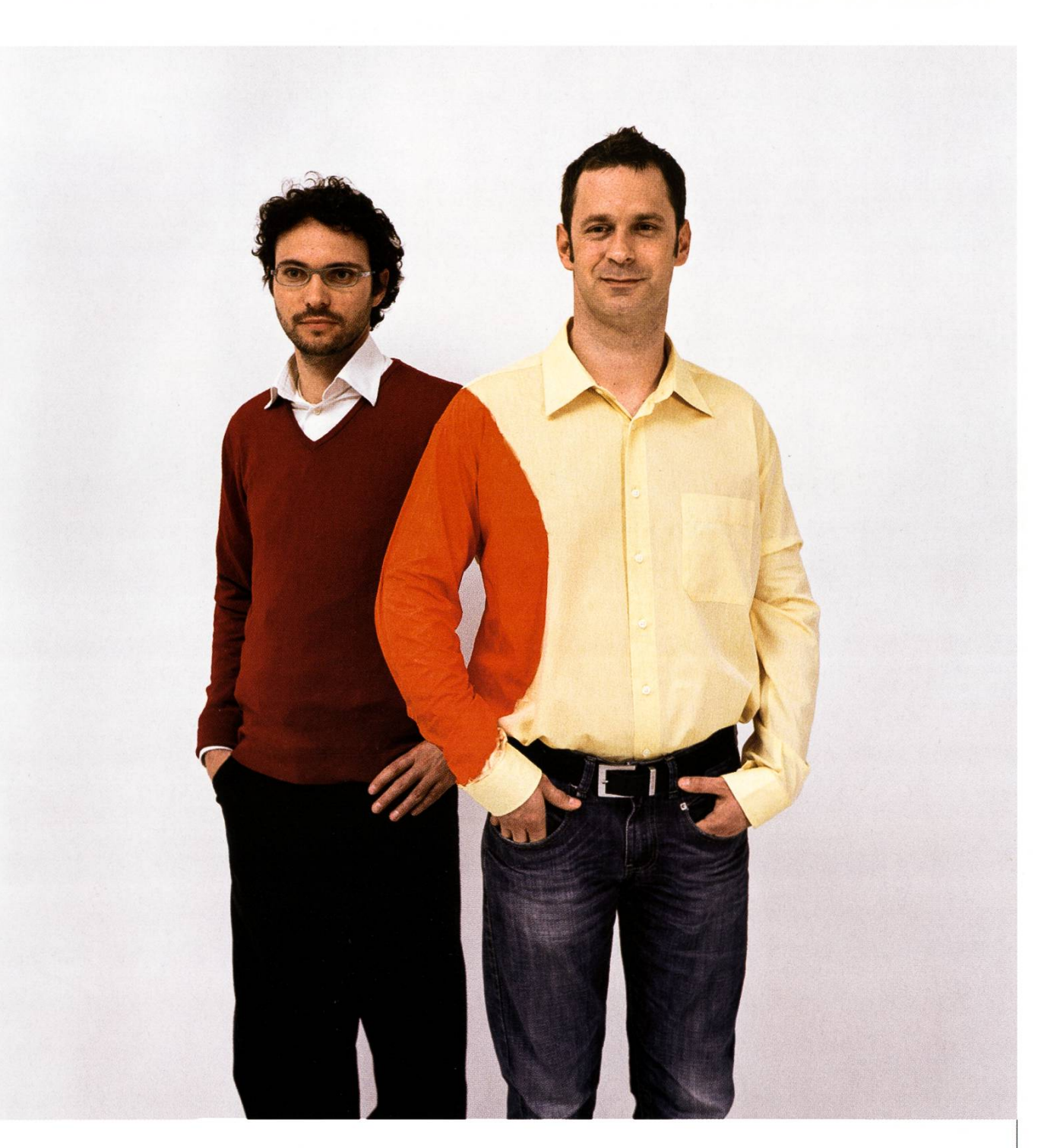

## Hand in Hand zum Erfolg

Im Team fördern wir die Fähigkeiten eines jeden Einzelnen. Damit erreichen wir herausragende Leistungen für unsere Kunden.

<sup>1</sup> Spirit, <sup>7</sup> Filialen, über 20 Nationalitäten, 500 Mitarbeitende sind auch Sie dabei?

www.elca.ch/careers

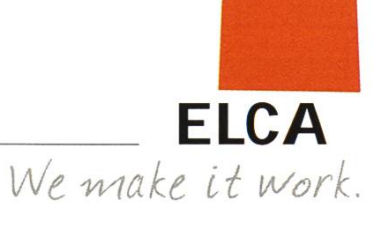

## Gross, grösser, VIS TOBIAS HEINZEN - SCHREIBT ÜBERS LEBEN ALS CHEF

Was braucht man, um so richtig aufzufallen? Ein 4 Meter breites Banner mit VIS Logo drauf sollte vermutlich für den Anfang reichen. Und wenn wir schon dem Grössenwahn verfallen sind, dann füllen wir den StuZ2 voll mit Leuten und nennen das ganze MV.

Über 100 Studenten und Studentinnen durften wir zum wichtigsten Anlass des Vereinsjahres laden. Das sind mehr, als in den letzten vier MVs zusammen. Publikumsmagnet war sicherlich das gute Essen. Und von dem gab's reichlich. 15kg Teigwaren landeten im Magen der geladenen Gäste. Dazu noch knapp dieselbe Menge an Salaten und Dessert. Drei volle Einkaufswagen an Lebensmittel.

In Zeiten der Finanzkrise tut der VIS das einzig richtige: die Wirtschaft gehörig ankurbeln. Auf der Bank ist das Geld ja sowieso nicht mehr sicher. Hier ist es nicht ganz so schlimm wie im Ami-Land. Da muss man als Bänker aufpassen. Schnell mal kurz vor dieTür um frische Luft zu tanken, sich dann umdrehen und die Bank ist weg.

Da geht es uns ja besser. Immerhin 30'000. – Franken sind auf den Banken sicher. Soviel hat man als armer Student ja sowieso nicht. Die richtig Reichen haben eh ihr Geld auf Liechtenstein gebracht. Rein geschäftlich versteht sich.

Heinzen

Euer Chefredaktor Tobias Heinzen

Titelbild: L'Agent Provocateur Adrian von Régime Spécial www.regimespecial.com fotografiert von Daniel Gąsienica.

## Inhalt

## Musik

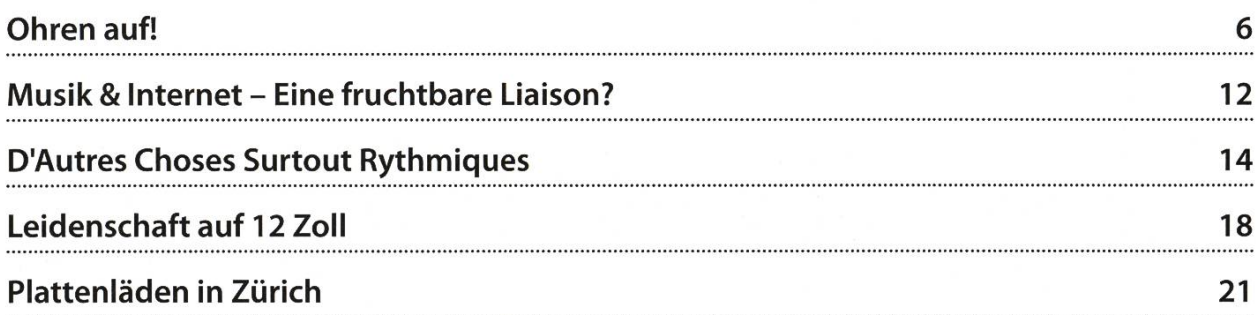

## Berichte

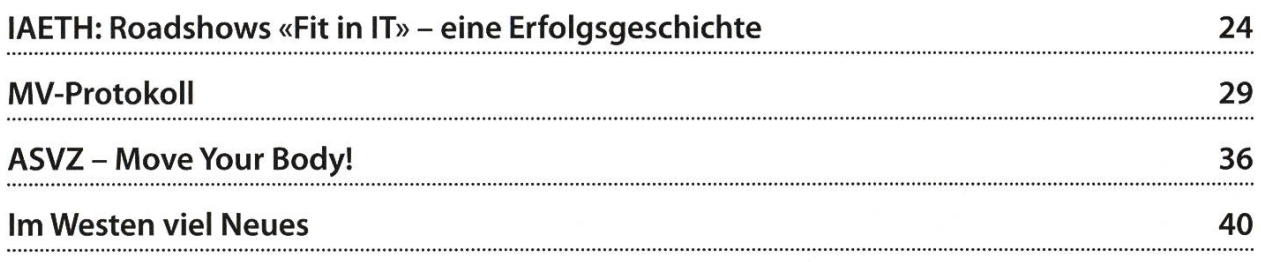

## Studium

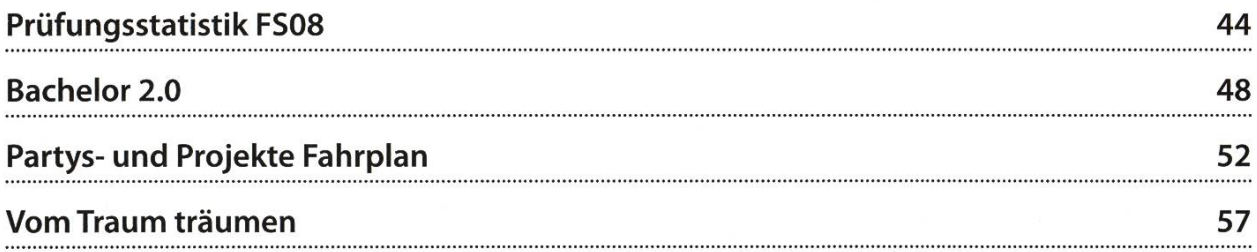

## Spass

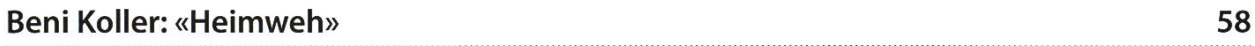

# VIS pOKERSE<sub>n</sub>

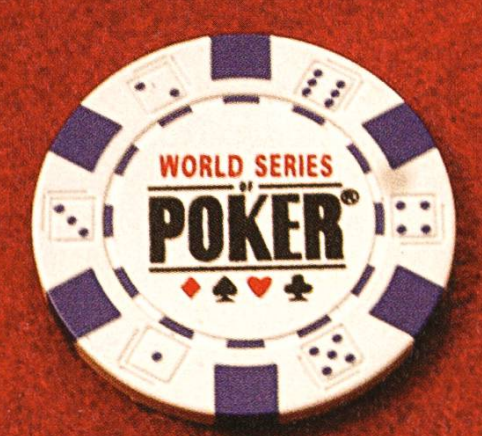

## Zockerlaune? Schnapp' dir das Pokerset im VIS Büro!

Die Ausleihe inkl. Poker-Matte ist für VIS Mitglieder kostenlos.

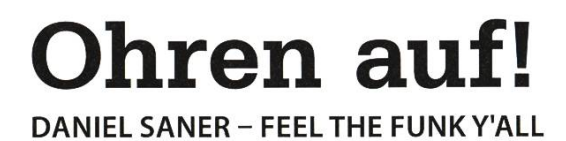

In den 50ern hat uns Sam Cooke den Soul geschenkt. Der aus Rhythm 'n Blues standene Sound definierte eine ganze Generation. James Brown und Sly Stone entwickelten den Stil weiter und bereicherten die Welt mit Funk. Durch wildes Drehen und Samplen ebendieser Funk-Platten läuteten Legenden wie DJ Kool Here dann in den 70ern die Geburtsstunde des Hip-Hop ein. Soweit die Geschichte der schwarzen Populärmusik bevor Disco in den Achtziger Jahren das Rampenlicht übernahm. Doch Marvin Gaye und Otis Redding haben diese Welt viel zu jung verlassen, auch James Brown und Isaac Hayes weilen seit Kurzem nicht mehr unter uns, und der Hip-Hop wird zu Tode kommerzialisiert.

Wer sich heute eine R&B-Compilation kauft, kriegt keine funkigen Rhythmen, jazzigen Arrangements oder grandiosen Stimmen mehr zu hören. Stattdessen gibt es erbärmliche gern-Gangster, die zu vier Minuten lang wiederholten Konserven-Beats schmutzige Wörter herunterleiern, verziert durch ein paar halbnackte Frauen auf dem Cover. «Soul» bezeichnet dann dasselbe Gedöns auf halber Geschwindigkeit und mit weniger Fiuchwörtern. Sind echter Soul und Funk Vergangenheit?

Als Motown und Stax Records noch die Charts dominierten, konnte man sich darauf verlassen, dort ein paar gute Künstler zu decken. Wer dieses Experiment heute wagt landet bei einem Haufen 8bit-Tunes mit durch Highpitch-Filter gesungenem Kitschtext "bekannt aus der TV-Werbung". Doch natürlich gibt es auch heute noch Musik mit Groove, es ist nur etwas schwieriger geworden sie zu finden. In diesem Artikel möchte ich ein paar bekanntere

und weniger bekannte gegenwärtige Künstler erwähnen, die ich für besonders hörenswert halte, und die nette Anhaltspunkte für weitere Entdeckungsreisen darstellen. Diese Künstler lassen sich durch Soul, Funk, Jazz, Blues und klassischen Hip-Hop inspirieren, weinen aber nicht den alten Zeiten nach, sondern mischen diese Einflüsse mit neuen Ideen und finden so einen ganz eigenen Stil.

Und wer diese Einleitung gelesen hat wird wohl bereits erraten haben, dass es sich hier um einen hochprozentig subjektiven Beitrag handelt.

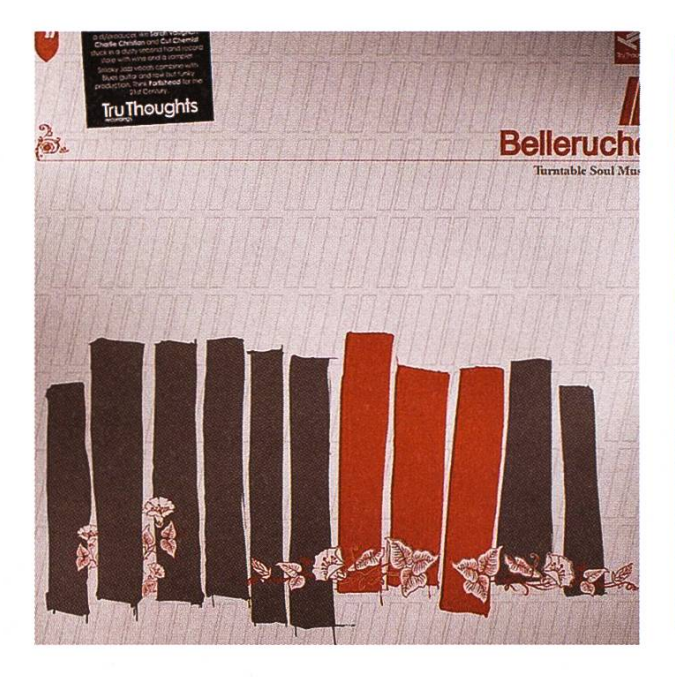

### Belleruche - Turntable Soul Music (2007)

Dieses ziemlich junge französische Trio hat einen grossartigen modernen Soul zu bieten, der besonders durch den Gesang von Kathrin deBoer auftrumpfen kann. Samples alter platten werden gemischt mit modernen Rhythund elektronischen Effekten, und geben

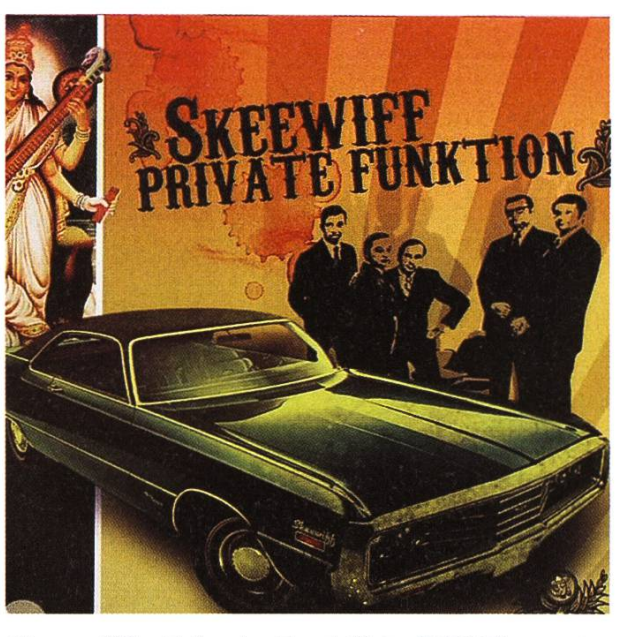

Skeewiff - Private Funktion (2007)

Das britische Duo Alessandro Rizzo und liot Ireland haben mit ihrem eigenen Label Jalapeno Records um die jahrtausendwende die Loungemusik mit ihrem ganz eigenen Stil lutioniert, den sie selbst "Lounge-Hop" nennen. Es fällt denn auch wirklich schwierig, die Musik anhand bisheriger Genres zu beschreiben. Hier

## «Und wer diese Einleitung gelesen hat wird wohl bereits erraten haben, dass es sich hier um einen hochprozentig subjektiven Beitrag handelt.»

so einen Eindruck wie sich klassischer Acid Jazz und Soul anhören könnte, wenn man ihn in die heutige Zeit transportiert. Es ist schwierig auf dem Debut-Album ein einzelnes Highlight hervorzuheben, es sind zu viele grossartige Titel dabei. Aber eines davon ist ganz klar die Neuinterpretation von "Minor Swing" des Zigeunerjazz-Musikers Django Reinhardt - ein Remix der nur schon deswegen grandios ist, weil er 75 Jahre nach der Erstaufnahme des Originalstücks erschienen ist! Am 22. Oktober ist das zweite bum "The Express" erschienen.

trotzdem ein Versuch: Schnelle, derbe Rhyth<sup>à</sup> la Funk und Big Beat veredeln Samples aus so ziemlich allen anderen existierenden Stilrichtungen, und rocken so nicht nur die mütliche Lounge, sondern auch den einen oder anderen Club. Einmal gemütlich jazzig, dann wieder funkig wie aus dem Soundtrack eines Tarantino-Films oder einer Cop-TV-Serie aus den Siebzigern. Was auch immer unter dem Namen Skeewiff erscheint, es macht einfach Laune.

www.skeewiff.com/main.html http://tinvurl.com/5nkdk4

www.belleruche.com

7

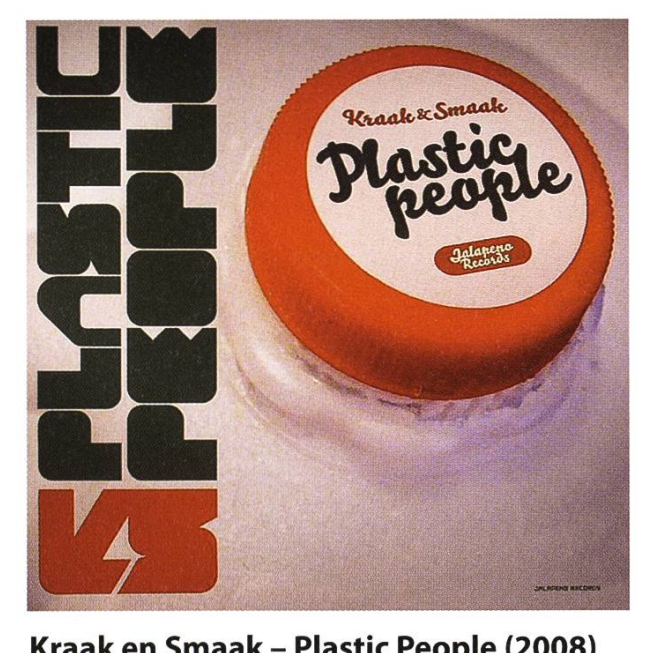

Kraak en Smaak - Plastic People (2008)

Ebenfalls unter Jalapeno Records musiziet dieses knusprige und schmackhafte holländische Trio. Hier geht es etwas mehr in Richtung House und Electro, doch die Vielseitigkeit und der funkige Rhythmus sind auch hier präsent. Mit "Squeeze Me" konnten Kraak en Smaak gar in der breiten Öffentlichkeit ein wenig Ruhm

**FRANK POPP ENSEMBLE POUCH & GO TOUCH AND GO** 

## Frank Popp Ensemble - Touch and Go (2005)

Mit "Hip Teens" gelang es dem Frank Popp Ensemble vor einigen Jahren, anständige Musik in unsere Charts zu schmuggeln. Auf den zwei bisher erschienen Alben hat die Band einen sehr feschen und authentischen Soul im Stil der 60er-Jahre präsentiert. Das Ensemble um den

## «Das Ensemble um den deutschen Grafikdesigner und DJ Frank Popp war anfangs noch fiktiv... »

ernten, so wurde der Videoclip (zweiter Link) zum Beispiel von Klatschblogger Perez Hilton gefeatured, und schaffte es zumindest in land in die Charts.

www.kraaksmaak.com http://tinvurl.com/6v6l2h deutschen Grafikdesigner und DJ Frank Popp war anfangs noch fiktiv, hat sich nach den ersten Erfolgen dann aber materialisiert und gibt die Songs jetzt auch gelegentlich live zum ten. Dort ist natürlich auch die charismatische Sängerin Sam-Leigh Brown mit von der Partie. Frank Popp hat inzwischen sein eigenes Label gegründet, und wenn man den Gerüchten glaudarf wird der Soul dadurch in Zukunft noch ein grosses Stück roher und dreckiger.

www.frankpopp.com

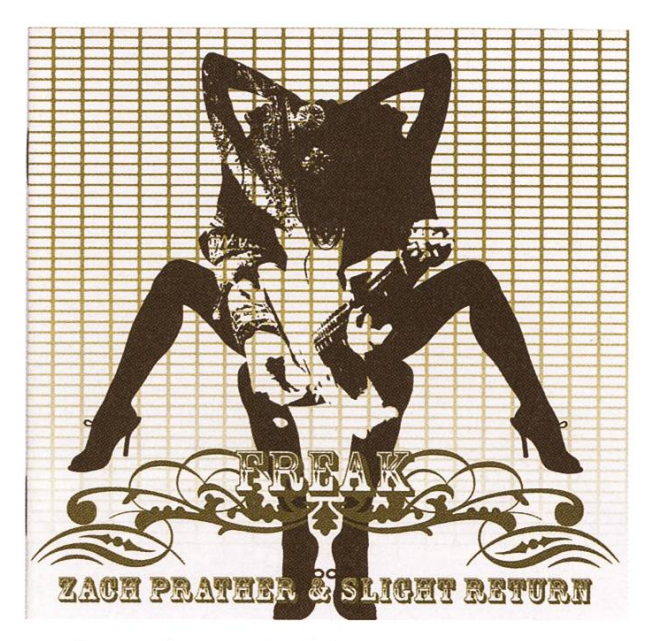

Zach Prather & Slight Return - Freak (2008)

Der aus Chicago stammende Bluesmusiker und Songwriter Zach Prather hat bereits mit Grössen wie Screaming Jay Hawkins und Mick Jagger gespielt. Heute lebt er in Luzern, und öffentlicht mit «Freak» in neuer Band-Besetzung bereits sein viertes Album. Seinen Chicago Blues würzt er mit allerlei Funk- und Rock-Elementen, was der Sache einen sehr frischen Klang verleiht. Noch besser ist es natürlich ihn bei einem seiner Live-Auftritte jammen zu sehen und zu hören.

www.zach-prather.com

Comic: xkcd

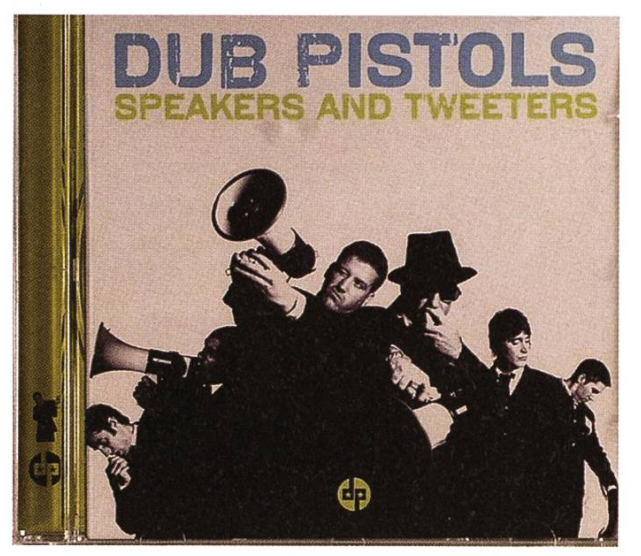

Dub Pistols - Speakers & Tweeters (2007)

Die Dub Pistols beweisen seit vielen Jahren, dass sich auch Hip-Hop weiterentwickelt. Mit Elementen aus Funk, Big Beat und Dub mischt entsteht eine Musik, die hoffentlich auch viele wieder mit Hip-Hop versöhnen kann welche dieser Musik abgeschworen haben, oder sich prinzipiell davon fernhalten, abgeschreckt durch die üblen Klänge die sich im Radio oder auf den Mobiltelefonen zahlreicher Teenies mit dieser Genrebezeichnung schmücken wollen. Anspieltipp: «Open». Wem das neue Album dann doch zu Hip-Hop-lastig ist, dem sei die was vielseitigere Platte "Six Million Ways To Live" aus dem Jahre 2003 ans Herz gelegt.

www.mvspace.com/thedubpistols

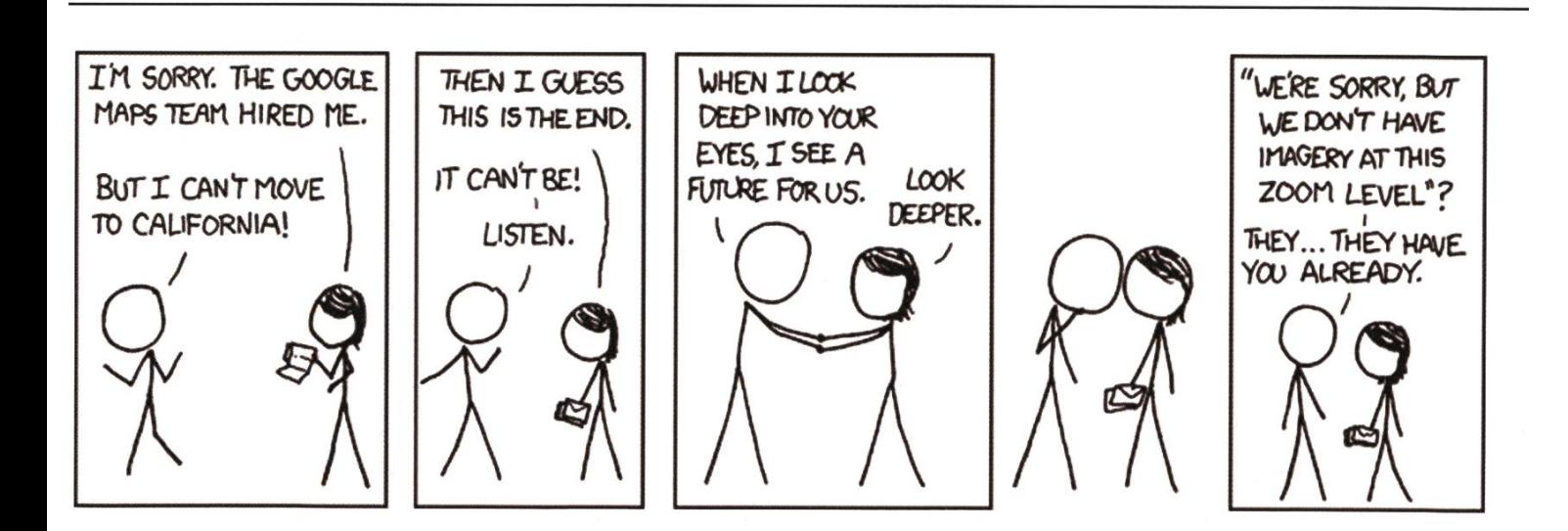

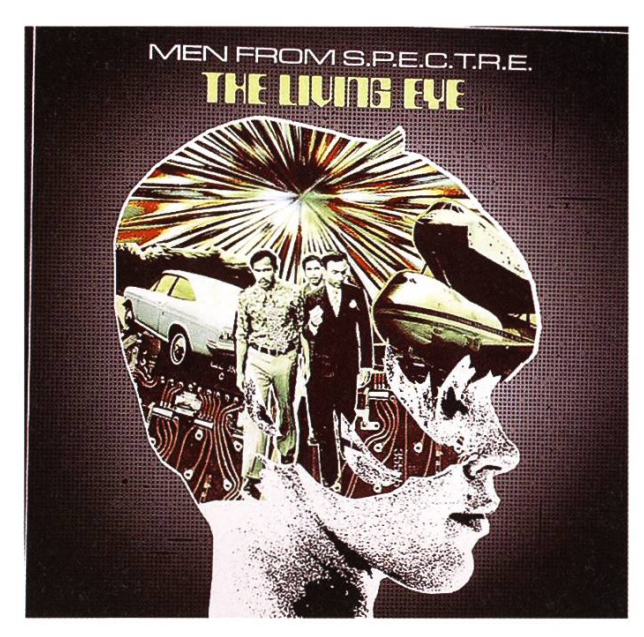

Men from S.P.E.C.T.R.E. - The Living Eye (2006)

Diese zu Unrecht nur wenig populäre Win-→ terthurer Formation spielt vor allem eines: guten Funk mit viel Hammond B-3. Für alle Liebhaber dieses Instruments ein Muss, für alle anderen die perfekte Möglichkeit es lieben zu lernen. Die Releases erscheinen denn auch send auf dem US-Label Hammond Beat. Man darf sich fragen, warum Schweizer Radios nicht auch solche Schweizer Künstler spielen dürfen. www.men-from-spectre.ora

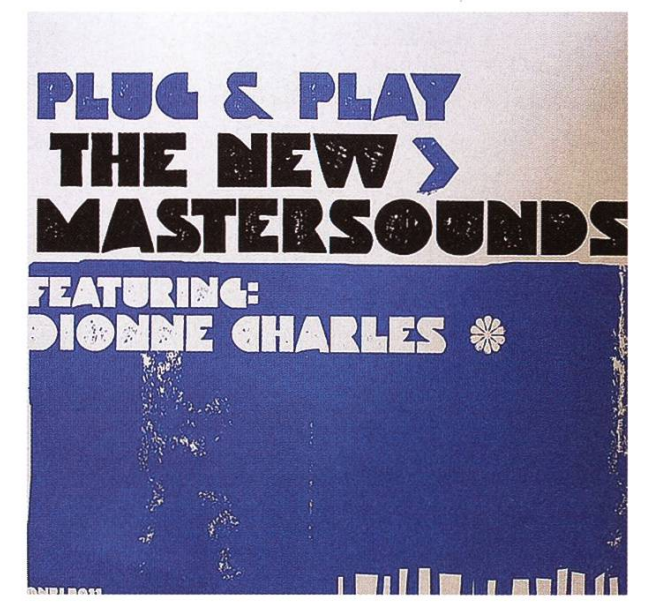

The New Mastersounds - Plug & Play (2008)

Eine Band aus Leeds die fetzigen Jazz-Funk und Soul-Jazz spielt. Plug & Play ist bereits das vierte Album seit 2005 und glänzt mit Dionne Charles als Vokalistin. Aber auch das"Re::Mixed"- Album aus dem letzten Jahr ist definitiv ein behören wert.

www.newmastersounds.com

#### Comic: xkcd

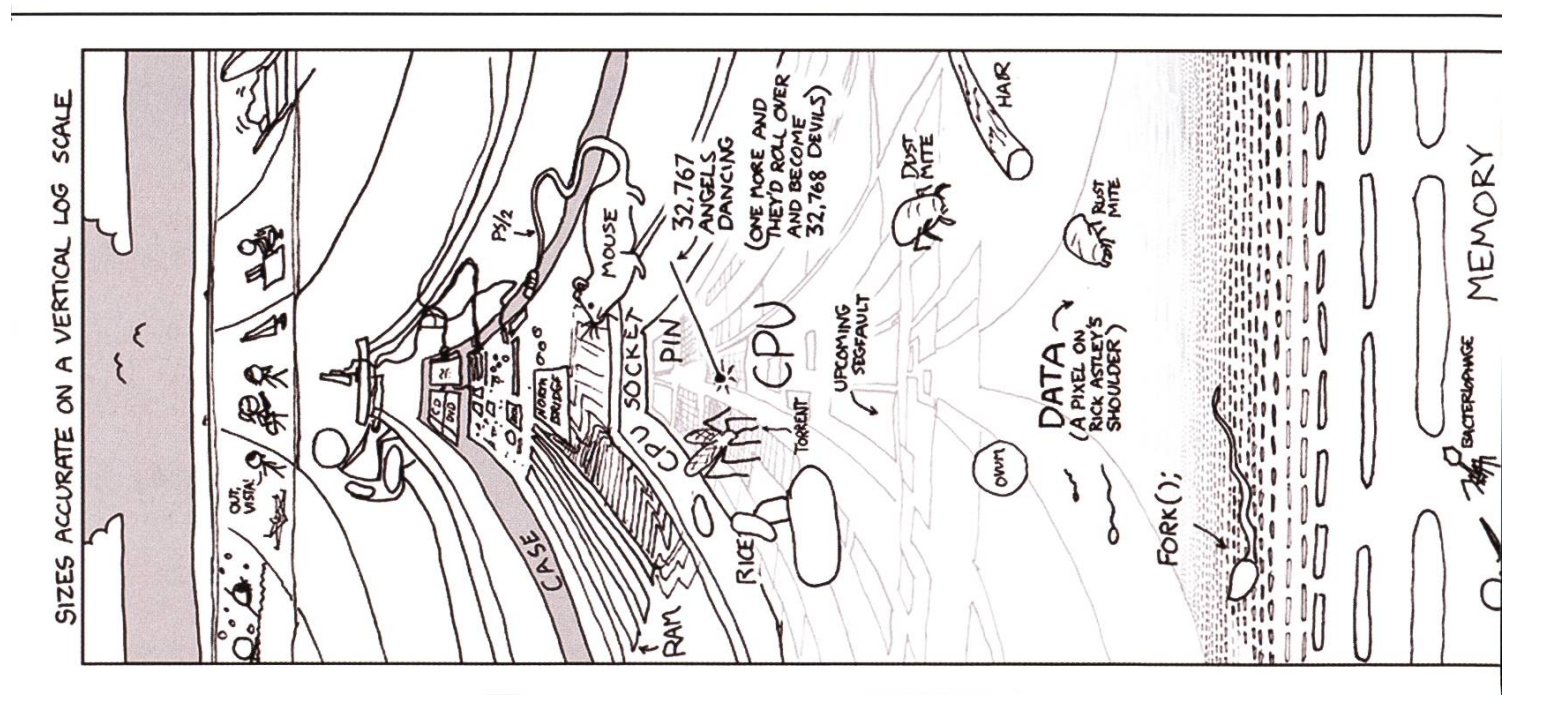

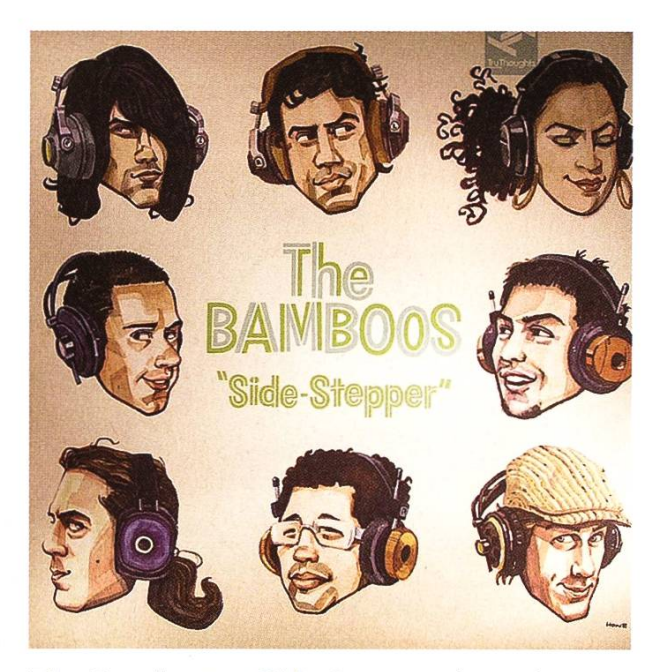

## The Bamboos - Side Stepper (2008)

Edelster Deep Funk aus Australien! 2001 miert und gerade erst mit einem neuen Album zurückgekehrt. Unbedingt auch in das letztjäh-Album «Rawville» reinhören!

www.thebamboos.com **a** 

## Labels

Hammond Beat http://www.hammondbeat.com

Jalapeno Records http://www.ialapenorecords.com

Tru Thoughts http://www.tru-thoughts.co.uk

Unique Records http://www.uniqueclub.de

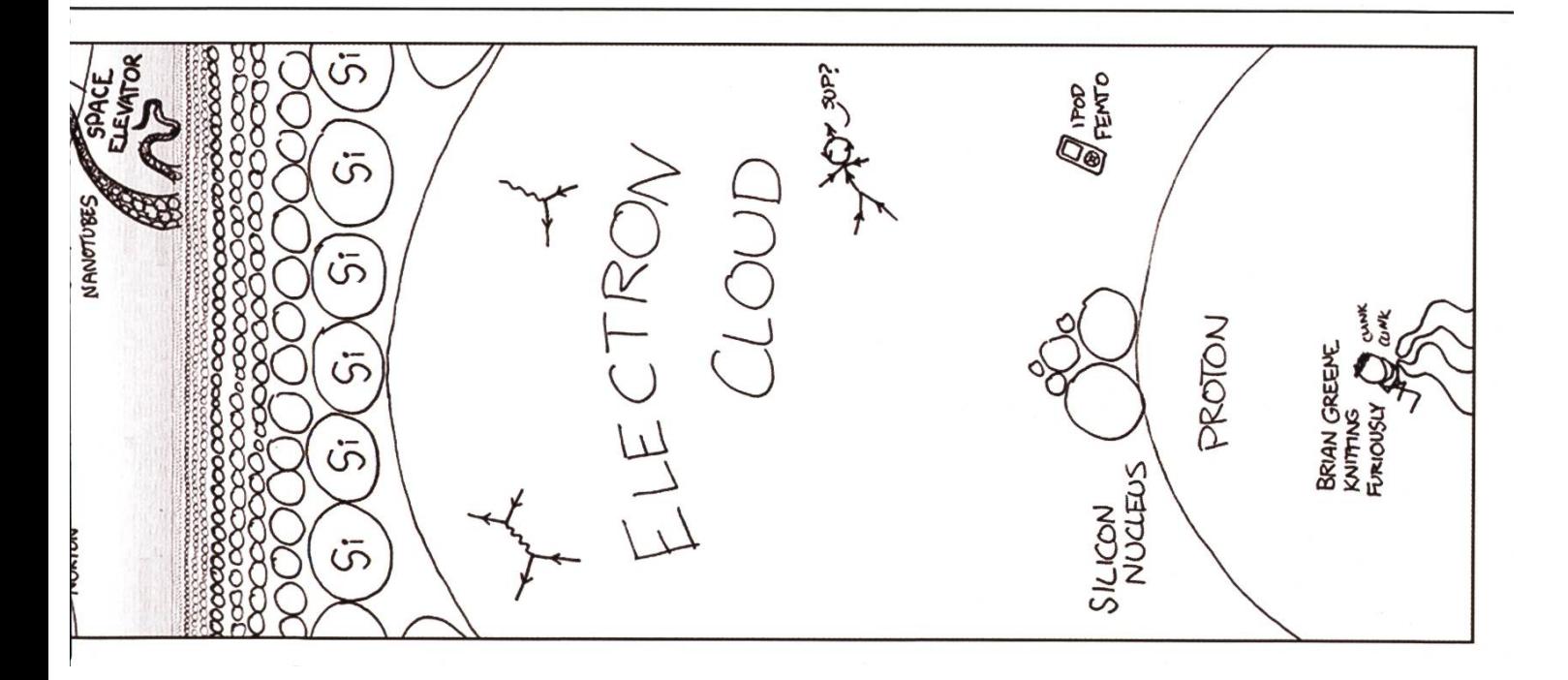

## Musik & Internet-Eine fruchtbare Liaison?

it doesn't bode well for long-term artistic vision.»<sup>1</sup> Für einmal wird hier nicht (nur) den Infor-

«The internet has stopped people from going out and being with each other, creating stuff. Instead they sit at home and make their own records, which is sometimes OK but

matikern vorgeworfen, in der virtuellen Welt zu versauern. Vielmehr führt laut Elton John das Internet dazu, dass die Menschen nicht mehr zusammen Musik machen und stattdessen alleine zu Hause minderwertige Musik produzieren. Ich möchte hier nichts über die positiven und negativen Auswirkungen von Downloadbörsen auf die Musikindustrie schreiben. Ich bin der Überzeugung, dass das Internet Musikern und Musikliebhabern einiges zu bieten hat und möchte einige Beispiele zeigen.

#### Musik Online

Im Gegensatz zu Internetradios, bei denen die Hörer einfach einen Sender nach ihrem Geschmack auswählen, besteht auf http://www.deezer.com die Möglichkeit, eine Auswahl an Liedern legal und kostenfrei online zu hören. Im Katalog von Deezer, einer Seite, die sich über Werbeeinnahmen finanziert, sind im Moment knapp vier Millionen Titel enthalten.

### Musik Entdecken

Wer im Internet nicht nur Musik hören, sondern auch seinen musikalischen Horizont erweitern möchte, besucht beispielsweise http://audiomap.tunealue.net. Die Bedienung und die Funktionalität ist auf das Wesentliche reduziert und erlaubt dem Benutzer, Musik zu finden, die derjenigen von bereits bekannten Künstlern ähnelt. Weitaus mehr Funktionalität

bietet http://musicovery.com. Nach verschiedenen Kriterien wie Genre, Zeit und Mood kann man Titel hören und Musik zusammenstel-Als eine Art Votingseite für Musik fungiert http://www.thesixtyone.com. Registrierte Benutzer können Musik anhören und bewerten. Dies stellt nicht nur für die Hörer eine gute Möglichkeit dar, neue Musik kennenzulernen. Für Künstler dient die Seite dazu, auf ihre Muein Echo unabhängig von Verkaufszahlen zu erfahren.

### Social Web

Noch einen Schritt weiter Richtung munity geht es mit http://www.lastfm.de/. Wer ein Profil erstellt und den «Scrobbler» installiert, wird mit Statistiken zum eigenen Hörverhalten und darauf aufbauend jeden Sonntag mit genannten "musikalischen Nachbarn" beglückt - Usern aus der ganzen Welt, die in der vergangenen Woche die gleichen, beziehungsweise ähnliche Interpreten gehört haben. Auch Künstler können auf last.fm ein Profil erstellen und Titel hochladen.

## «Must we close the net?»<sup>1</sup>

Das Internet bietet viele gute Wege, Musik und Hörer zusammenzubringen. Nach dem Geschmack der Hörer und damit hoffentlich im Sinne der Musiker. Wieso darauf verzichten? ©

[1] http://www.thesun.co.uk/sol/homepage/news/article251007.ece

## D'Autres Choses Surtout Rythmiques

Porter un instrument qui est un peu exotique peut resulter dans quelques regards étonnés et des remarques comme "Mais c'est un arc, ou quoi?" - bien sûr. Pour éclairer la situation, faire connaître quelques instruments moins connus, et satisfier le redacprincipal, là voilà, un petit rapport.

Quand on fait du Capoeira' comme moi on fait connaissance avec des instruments drôles qui s'appellent berimbau, pandeiro et atabaque. Ce sont des instruments rythmiques, c'est-àdire que – souvant – la variété des tons n'est pas si grande et d'importance c'est la resolution temporale des timbres dans le contexte de la composition locale.2

Le berimbau – l'arc – consiste d'un bâton tendu par une corde (par ex. une corde à piano, ou armature de vieux pneus), monté sur le bâton il y <sup>a</sup> une caisse de résonnance (gourde sèche et évidée). Le berimbau est tenu dans une mains <sup>à</sup> l'hauteur du caisse et avec une petite pierre pour toucher la corde créant différents tons. L'autre mains joue sur le Berimbau avec →

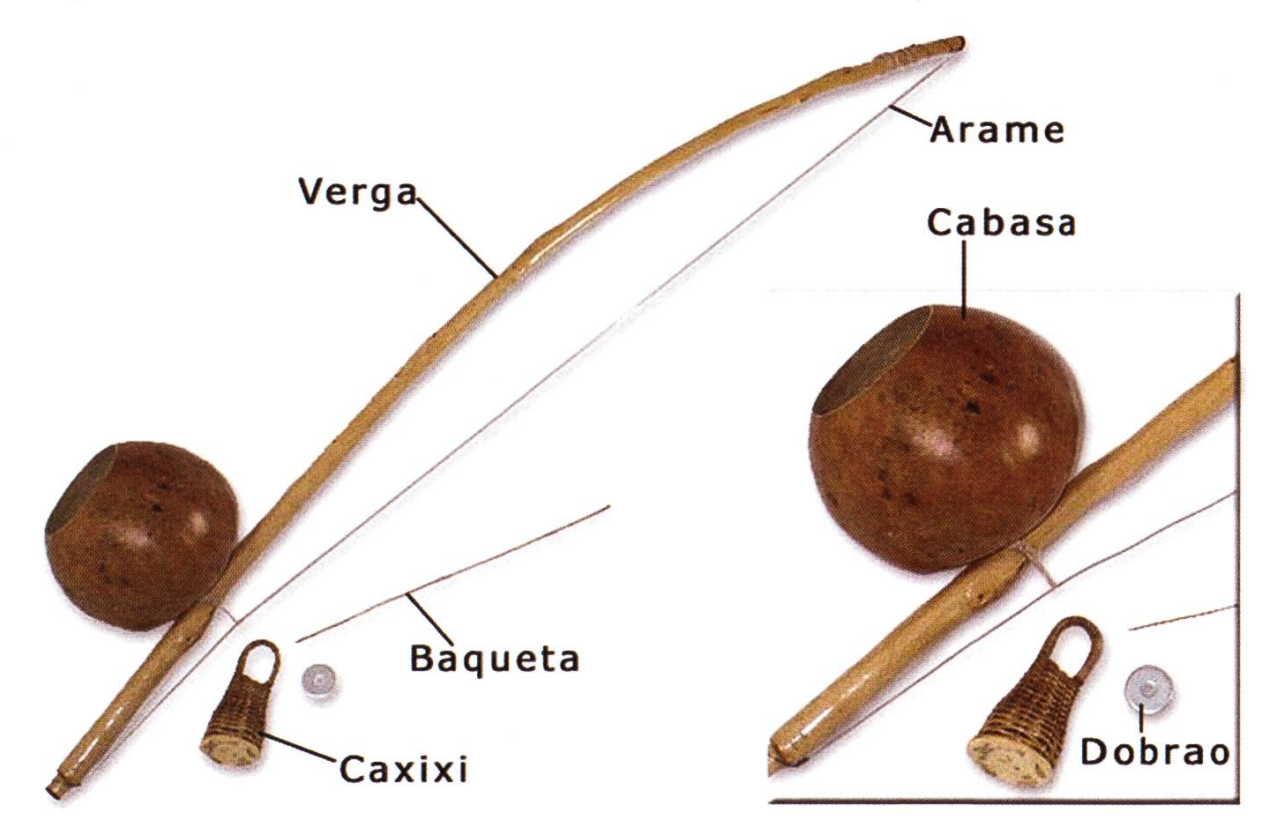

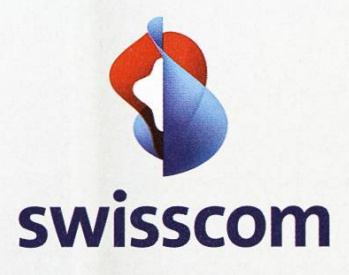

## «Ich erlebe die technologische Entwicklung hautnah mit.»

Philippe Hefti, Studienschwerpunkte Elektrotechnik und Informationstechnologie

Swisscom ist im Aufbruch. Veränderung und Innovation schaffen ein spannendes Arbeitsumfeld für junge Menschen, die etwas bewegen wollen. Mit interessanten Aufgaben, vielfältigen Entwicklungsmöglichkeiten und fortschrittlichen Arbeitsbedingungen. Drei Startmöglichkeiten stehen Ihnen offen: der Direkteinstieg, unser Trainee-Programm oder ein Praktikum. Wir freuen uns auf Sie.

www.swisscom.ch/getintouch

DETT

- $\rightarrow$  une baguette et souvent la main aussi tient une
	- crécelle. Le ton d'instrument c'est métallique et fort; haute, basse ou cliquetant sont les tons du repertoire base; mais on peut bien former le ton avec la caisse ou faisant des petits variations.

Le pandeiro, c'est juste une tambourine avec des clochettes, et l'atabaque c'est un tambour de brésil. En effet, ce sont deux instruments très typique pour la music brésiliènne; par example dans le samba on entend souvant un pandeiro.

Pour ceux qui aimeraient essayer <sup>à</sup> jouer un tambour, de temps en temps il y <sup>a</sup> un raissonable cours de l'ASVZ. Et pour ceux qui aimeraient bricole un atabaque, peut-être le VIS va sponsoun atelier pour ça – intéressé? envoie une elettre à leserbriefe@vis.ethz.ch.

Ayant plus de temps il y aurait peut-être eu une passage sur des instrument électronique, comme la classique thérémine, the fancy ReacTable, ou des solutions software comme Identity SA. Mais au lieu de cela suit que l'indication que nous, on peut bien visiter des cours <sup>à</sup> l'Institure for Computer Music and Sound Technology<sup>3</sup>, et peut-être il y <sup>a</sup> même quelque chose pour les cours de 'multiples disciplines', qui sait. ©

[1] Une lutte-danse (afro-)brésiliènne; vendredi 12:00, Polyterrasse. [2] rythme, le. [3] www.icst.net

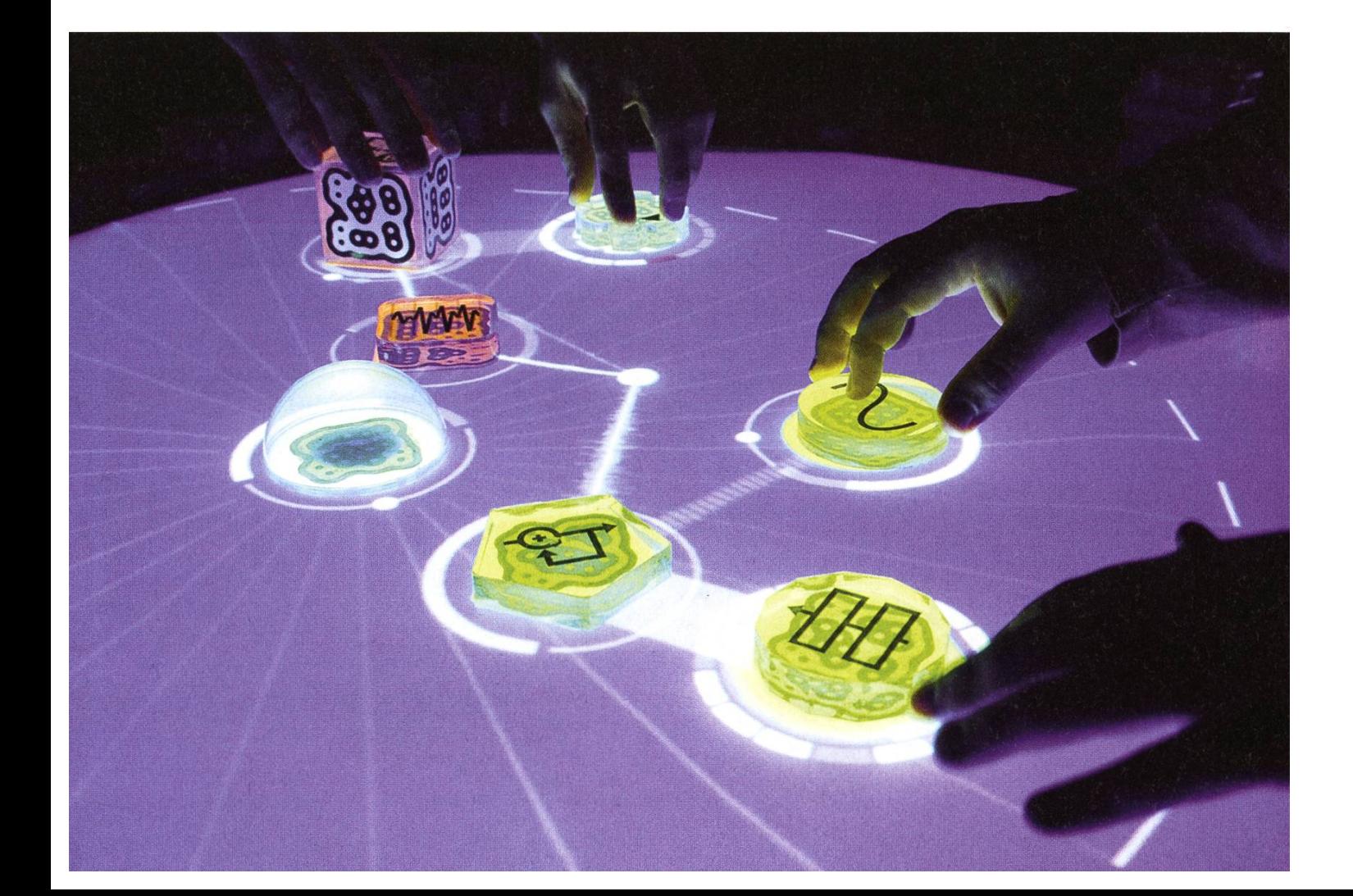

## McKinsey is looking for people with their finger on the pulse of technology

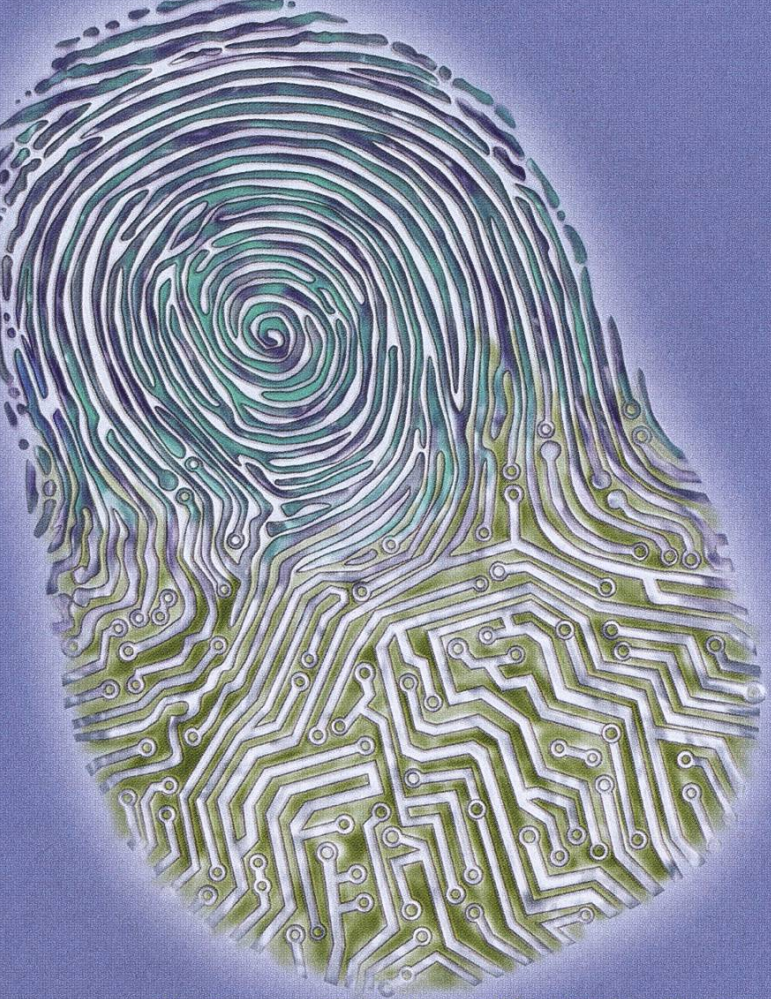

Please send your application to Maya Schmid at maya\_schmid@mckinsey.com

McKinsey & Company Business Technology Office P.O. Box, 8060 Zurich Airport Switzerland

Telephone: +41 44 876 8975

The Business Technology Office (BTO) of McKinsey & Company bridges the divide between business and technology. We're business value driven, helping our clients to leverage technology rather than just solving IT problems. We ensure our solutions are feasible and within every client's capabilities by working alongside our clients to shape them. Our sole aim is to have the highest impact possible on our clients' businesses and our consultants relish this challenge.

Can you think strategically about how technology can benefit business? Do you have the drive to succeed for the benefit of our clients? Are you inspired by the prospect of joining <sup>a</sup> dynamic exciting team? If you answer 'yes' to these questions and you are fluent in either German or French, as well as English, then we invite you to apply to the Business Technology Office of McKinsey & Company in Switzerland.

## McKinsey&Company

## Leidenschaft auf 12 Zoll

DANIEL SANER - VINYL-FETISCHIST

Die Musikbranche steckt in einer Krise. Gemäss amerikanischen Marktforschern und Industrieorganisationen sinken die Verkaufszahlen für Audio-CDs jährlich um 10 bis 15 Prozent<sup>1</sup>. Da es ja nicht an der Qualität des Angebotes liegen kann (...) ist die Ursache schnell gefunden: Internet-Tauschbörsen sind der Grund warum niemand mehr Geld für Musik ausgeben will. Nur zu leicht übersieht man jedoch andere erstaunli-Zahlen: gleichzeitig nehmen die Plattenverkäufe in den USA jährlich um 30 bis 60 Prozent zu<sup>1</sup>, und auch in Europa werden jedes Jahr neue Rekordverkäufe verzeichnet. Natürlich bewegen sich die absoluten Zahlen dabei in einer anderen Grössenordnung. Aber die Schlussfolgerung ist eindeutig: so schnell wie es die Major Labels gerne gesehen hätten, wird das Vinyl nicht vom Musikmarkt verschwinden.

Eigentlich war sie ja nie weg, die Schallplatte. So schnell wie möglich versuchten die Grossen der Branche während der 80er-Jahre, den pletten Umstieg auf die neue Compact Disc zu vollziehen. Schliesslich ist diese günstiger in der Produktion und im Vertrieb, ausserdem auch praktischer für den Endkunden. Asyl gefunden hat die Schallplatte danach vor allem im Hip-Hop und der Dance-Musik, wo DJs ihre Kunst an den Plattentellern kultiviert haben. So kann im Bereich der elektronischen Musik auch heute noch kein anderes Format dem Vinyl-Sortiment das Wasser reichen.

Doch auch abseits dieserGenres setzten viele Independent-Labels nach wie vor auf das analo-Format, und dies mit Erfolg. Das müssen jetzt, nach jahrelanger Ignoranz, auch die grossen Labels einsehen - und kehren selbst vermehrt zum Vinyl zurück. Inzwischen veröffentlichen auch populäre Chart- und Radiokünstler wieder Singles und Alben auf Vinyl. Beispiele dafür sind Amy Winehouse, Duffy, Coldplay oder Ra-

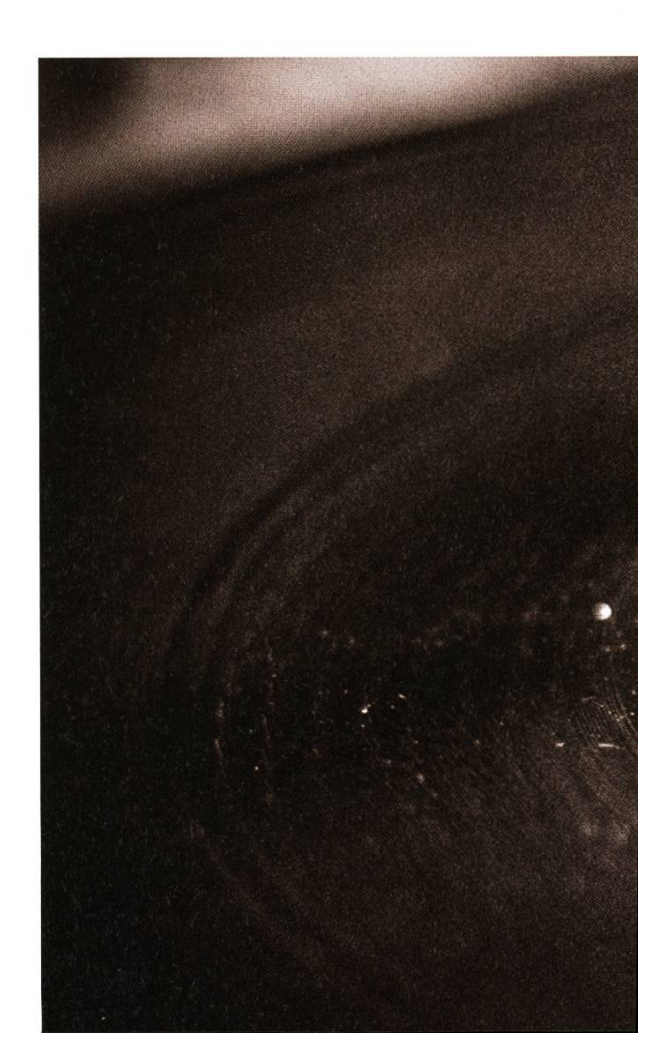

diohead. Ein Album auf Vinyl zu veröffentlichen ist wieder zu einem Symbol dafür geworden, den Durchbruch geschafft zu haben. Dies zeigt inzwischen auch in der Schweiz seine Früchte, sogar einzelne Filialen grosser Händlerketten<sup>2</sup> bieten wieder ein Vinyl-Sortiment an.

#### Fight!

Der Formatkrieg "digital vs. analog" ist ein leidiges Thema, wie jeder bestätigen wird der schon einmal in eine entsprechende Diskussion verwickelt war. Hier kämpft Religion gegen Religion, und das schlagende Argument heisst: Tonqualität. Vinyl hat einen zu geringen mikbereich, und die Abspielqualität wird durch Staub, Abnutzung und andere Faktoren trächtigt - so die CD-Fraktion. Die Analogen halten dagegen dass die Audio CD durch ihren eingeschränkten Frequenzbereich nicht den vollen Klang reproduzieren kann, und aufgrund

des diskreten Samplings unnatürlich klingt.

Ich wage es an dieser Stelle, diese ganze Diskussion als unnütz abzuschreiben. Keine Seite kann wirkliche Argumente vorweisen<sup>3</sup>. Platten können nicht beliebige Frequenzen reproduzieren, so beeinflussen sich z.B. benachbarte Rillen, und auch Tonarm und Nadel müssen sich bei der Abtastung von Platten physikalischen Grenzen beugen. Kein Experiment konnte Hinweise darauf finden dass Menschen Frequenzen wahrnehmen könnten, die über den von Audio CDs reproduzierbaren 22 kHz liegen (trotzdem werden Platten gerne mit Samplingraten von 48 kHz oder 96 kHz digitalisiert, und auch der DVD-Audio-Standard unterstützt Samplingraten bis 192 kHz). Auf der anderen Seite schlägt die Psychoakustik vor dass das Knistern einer Schallplatte den Hörgenuss nicht wirklich schmälert, etwa im Gegensatz zu digitalen Abspielfehlern. Ausserdem gehört ein leichtes Knistern wohl →

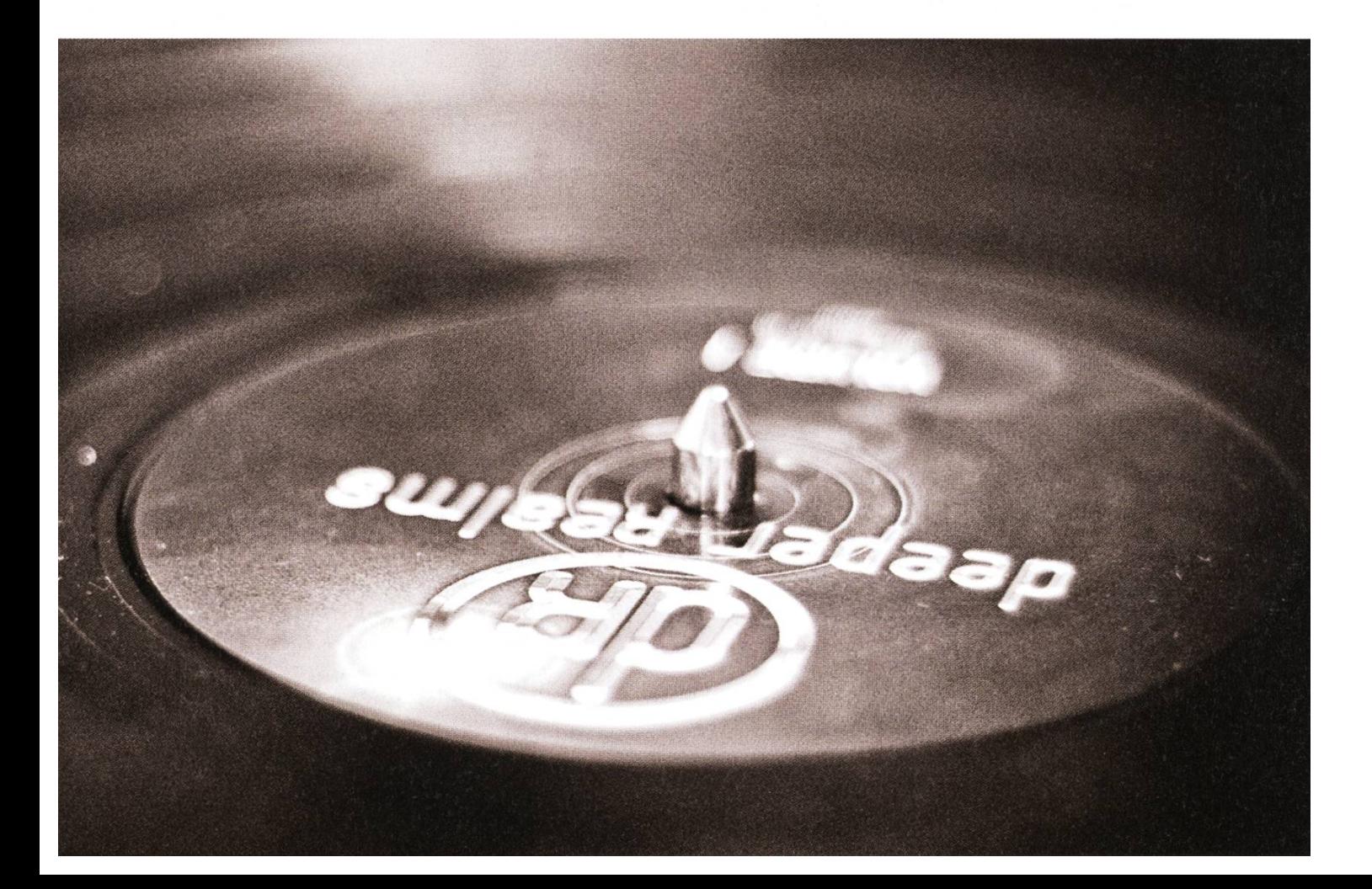

 $\rightarrow$  auch zur Romantik der Platte; wieso sonst würde es bei zahlreichen modernen Produktionen nachträglich künstlich beigemsicht?

Die Tonqualität ist aber auch nicht rein vom Abspielen abhängig. Im Laufe der ganzen duktion, von der Studioaufnahme über das Abmischen, das Mastering und die Produktion, haben Technik und Physik einen negativen Einfluss auf die Tonqualität. Es ist davon auszugehen dass nur wenige Aufnahmen während aller Phasen wirklich so teuer und sorgfältig produziert werden, dass die Spezifikationen der CD schlussendlich eine Einschränkung darstellen würden. Einzelne Fälle, in denen die CD-Version eines Albums schlechter klang als die Vinyl-Ausgabe, liessen sich darauf zurückführen dass das CD-Mastering in die Hose ging - ein Digitalisieren der Platte auf CD-Standard klang dann ebenfalls besser als die gekaufte CD.

Die Diskussionen enden alle gleich: am Schluss landet man im Sandkasten und bewirft sich mit Förmchen. Man hält sich gegenseitig Spektrogramme unter die Nase um zu beweisen, dass es eben doch einen Unterschied macht ob ein menschliches Gehör diese Unterschiede auch wahrnehmen könnte oder nicht, rückt in den Hintergrund. Hier ein kleiner Tipp; wenn man sich beim Musikhören auf die Musik zentriert, und nicht angestrengt nach Fehlern und Qualitätsmängeln sucht, hat man mehr von. Versprochen!

## A world of opportunities

ABB ist in über 100 Ländern weltweit führend in Energie- und Automationstechnik

Wir bieten Möglichkeiten, Ihre Fähigkeiten, Ihr Wissen und Ihre Kreativität für eine erfolgreiche Zukunft weiter zu entwickeln.

Dazu haben wir interessante und herausfordernde Aufgaben in einem internationalen Umfeld. Wir leben eine offene Firmenkultur, die Initiative und Verantwortung verlangt. Das macht einen Job bei ABB spannend.

Mehr dazu: www.abb.ch/karriere

**ARR** 

Claire Carmona - ehemalige Trainee, heute Project Manager Service Development.

## Plattenläden in Zürich

## «Katalog» Record Warehouse

Besonders günstig gelegen in der Haldenegg-Kurve nahe dem IFW. Bietet ein riesiges Sortiment an vor allem älteren (aber neuwertigen) Schallplatten. Dazu gibt es kompetente Beratung und auch eine Auswahl an CDs. Das Beste daran: bis auf einige Neuerscheinungen und Raritäten kostet alles nur 5 Fr.! Weinbergstrasse 31,8006 Zürich Geöffnet Di-Fr 11:00-19:00, Sa 11:00-17:00.

Für neuere Releases empfehlen sich folgende Zürcher Adressen:

Crazy Beat Badenerstrasse 79, nahe Stauffacher www.crazvbeat.ch

Sonic Records Anwandstrasse 30, nahe Helvetiaplatz www.sonicrecords.ch

## Central Records

Direkt unter der Polybahn-Talstation. Spezialisiert auf House, Techno, Hip-Hop. www.centralrecords.ch

### GET Records

Limmatquai 100. Spezialisiert auf Drum & Bass. www.getrecords.ch

Wer sich lieber nach Hause liefern lässt, sollte hier einen Blick riskieren: www.freshcuts.ch www.klanaundkleid.ch/klana/

 $\rightarrow$ Stunden Musik in der Hosentasche mitträgt, ist der ersten Seite erreicht ist - all dies gehört zum man als Plattenkäufer (besonders unter Infor- Genuss und zur Romantik von Musik auf Platte matikstudenten) immer wieder in Erklärungs- dazu. not. Ihr steht nun also im Musikladen und habt Dass man im Gegensatz zu CDs oder Musik das tolle neue Album eurer Lieblingsband so- vom Computer nicht einfach mal kurz einen

Fast Music **Fast Music** onen, das Auflegen der Platte und Setzen der Heutzutage, wo fast jede(r) ein paar hundert Nadel, das Wenden nachdem die Auslaufrille

## «Besonders treffend finde ich den beliebten Vergleich, dass CDs und MP3s das «Fast Food) der Musik sind.»

wohl in CD- als auch in Plattenform vor euch. Ihr erinnert euch daran, wie überzeugend euch der Visionen-Artikel damals erklärt hat dass es akustisch keinen Unterschied macht, für was ihr euch entscheidet. Was um alles in der Welt sollte euch also dazu bewegen zur grösseren Hülle zu greifen, obwohl diese nicht nur unhandlicher, sondern auch noch ein paar Franken teurer ist? Ihr erinnert euch erneut an diesen tollen Artikel, und die Kernaussage seines nächsten Abschnittes: weil man Musik nicht einfach auf die Druckschwankungen in der Luft reduzieren kann.

Besonders treffend finde ich den beliebten Vergleich, dass CDs und MP3s das "Fast Food" der Musik sind. Sie sind überall erhältlich, immer verfügbar, günstig im Preis und sehr portabel. Und das ist eine geniale Lösung für das Bedürfnis, seine Musik immer, überall und sofort hören zu können. Es liegt mir auch fern die digitalen Formate irgendwie schlecht zu machen.

Die meisten werden sich aber nicht damit zufrieden geben, sich täglich nur mit Fast Food zu verpflegen. Sie bekochen sich gelegentlich auch selber, obwohl es mehr Arbeit bedeutet, und sie gehen auch gerne mal in ein feines französisches Restaurant, obwohl man dort für den gleichen Brennwert mehr Geld hinblättern muss. Mit Musik auf Schallplatte ist es ähnlich. Das grössere Cover mit zusätzlichen Informati-

Knopf drückt und berieselt wird, mag flächlich als Nachteil erscheinen, ist für Musikliebhaber jedoch das genaue Gegenteil, denn daraus resultiert eine viel bewusstere Art Musik zu hören. Man kümmert sich um die richtige mosphäre, setzt sich mit einem Glas Whisky hin, und lässt sich in den Bann der Musik ziehen. Wie den Unterschied zwischen "sich ernähren" und «essen», gibt es hiereinen Unterschied zwischen «Musikkonsum»und «Musikgenuss». Diese Sicht der Dinge vertreten inzwischen auch verschiedene Labels, die z.B. ihren Schallplatten Codes beilegen mit denen man sich die MP3-Version des gekauften Albums für unterwegs kostenlos herunterladen kann. Analog und digital sind nicht mehr «veraltet» und «modern», sondern verschiedene Lösungen für verschiedene sprüche und Situationen.

#### Zeig' mir deine Scheiben

Und dann wäre da noch der Sammleraspekt. MP3s sind durch ihre einfache, verlustfreie Kopierbarkeit praktisch wertfrei. Wenn man sich Musik in einem Bruchteil ihrer eigentlichen Spieldauer aus dem Internet laden kann, schlampt man bei der Auswahl, und müllt sich mit Material zu das man nie hören wird. Es finden sich wohl in jeder MP3-Sammlung Stücke, für die sich die Besitzer schämen würden

- wenn sie nicht schon längst den Überblick verloren haben, und gar nicht mehr so genau wissen was da alles rumliegt. Bei CDs sieht es nicht viel ders aus. Auch diese kann man beliebig vervielfältigen, um etwa ein Album von einem Bekannten fürs kurze Reinhören zu kopieren. Dass CDs im direkten Vergleich mit dem

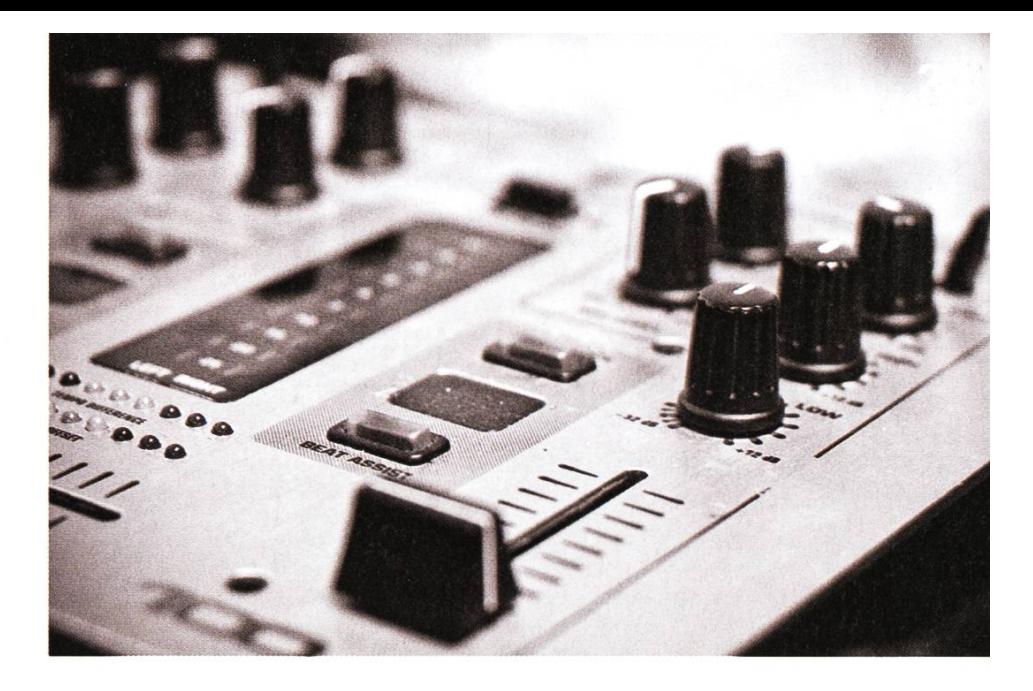

gitalen Vertrieb so wenig Vorteile bieten, darin sehen viele Branchenkenner auch den Grund warum die Audio-CD wohl vor der Schallplatte wieder vom Markt verschwinden wird<sup>4</sup>.

Eine Plattensammlung dagegen ist etwas viel persönlicheres, da sie sich nicht einfach mal so ergeben hat. Man hat viel Geld investiert, weil man sich mit der Musik und den Künstlern identifizieren kann. Wenn man im Laden zur Platte greift, dann ist das eine sehr bewusste Entscheidung, von der Musik für die man sich begeistern kann die beste Version für den grössten Genuss zu haben. Das Stöbern durch fremde Plattensammlungen sagt somit auch viel mehr über die Besitzer aus als das suchen ihres iPods oder eines CD-Stapels (ganz nebenbei ist es natürlich interessanter, die grossen Artworks zu bestaunen, als durch tikhüllen zu klappern). Denn in einer Plattensammlung steckt Zeit, Geld und Leidenschaft.

Abseits der breitgetretenen Qualitätsdiskussion geht es also nicht um Esoterik, und auch nicht um pure Nostalgie. Es geht um eine andere, enthusiastischere Art seinem Hobby Musik zu frönen, den Künstlern ein Stück näher zu sein, und sich so für seine Musik begeistern zu können dass man auch dazu bereit ist, für die «richtigere» Version eines Albums ein wenig mehr Geld und Zeit zu investieren. Natürlich kann man Musik auch digital geniessen, doch es sind die vielen kleinen Details rund um die Scheiben aus Vinyl die man einfach nicht ersetzen kann, und die für zahlreiche Musikliebhaber ein wichtigerTeil des Genusses sind. Dass nun auch eine Generation die ausschliesslich mit MCs und CDs aufgewachsen ist die Platte wiederentdeckt, spricht für sich. Eine Generation die, vom flächlichen Chart- und Radio-Musikkonsum gelangweilt, den Genuss in der Musik wiederentdeckt, die Freude, 12 Zoll ihrer Lieblingsmusik in den Händen zu halten.

Falls ihr jetzt auch den Drang verspürt Papa's alten Drehteller abzustauben, so findet ihr im Kasten ein paar Hinweise auf Geschäfte, die in Zürich mit den schwarzen Scheiben handeln.®

#### Links

[1] http://tinyurl.com/58up7a [2] http://www.mediamarkt.ch/ [3] http://wiki.hydrogenaudio.org/?title=Vinyl Myths [4] http://tinyurl.com/6739o4

## Roadshows  $\kappa$ Fit in IT» **eine Erfolgsgeschichte**

Während des Jahres der Informatik, Informatica08, engagiert sich das Departement Informatik der ETH an den "Fit in IT"-Roadshows an 10 Schweizer Mittelschulen. schulen, Industrie und Alumni liefern ein vielseitiges Programm, das Schülerinnen und Schülern die Vielseitigkeit und Faszination der Informatik aufzeigt und versucht, sie dafür zu begeistern - mit beeindruckendem Erfolg! Das von der Hasler Stiftung zierte Besuchsprogramm wird in den kommenden Jahren fortgesetzt. Dennoch bleibt in der Nachwuchsförderung noch viel zu tun, wenn wir die Wettbewerbsfähigkeit der Schweizer IT-Industrie nicht gefährden wollen.

Die Roadshows präsentieren die Informatik vielseitiges Bild der Informatik-Ausbildungen in ihrer ganzen Breite mit allen möglichen Aus- und -Laufbahnen vermittelt, bildungswegen und Laufbahnen - nicht nur die Jede Roadshow ist als ein- bis zweitägige Hochschul-Informatik, wie sie an der ETH prak- Veranstaltung aufgebaut. Die permanente tiziert wird. Durch die breite Trägerschaft mit teraktive Ausstellung wird begleitet durch eine Industrie (vertreten durch die Hasier Stiftung), bunte Mischung aus Vorträgen zu Wissenschaft-Hochschulen (z.B. ETH und Universität Zürich) liehen Themen, Workshops und einer Orientie-

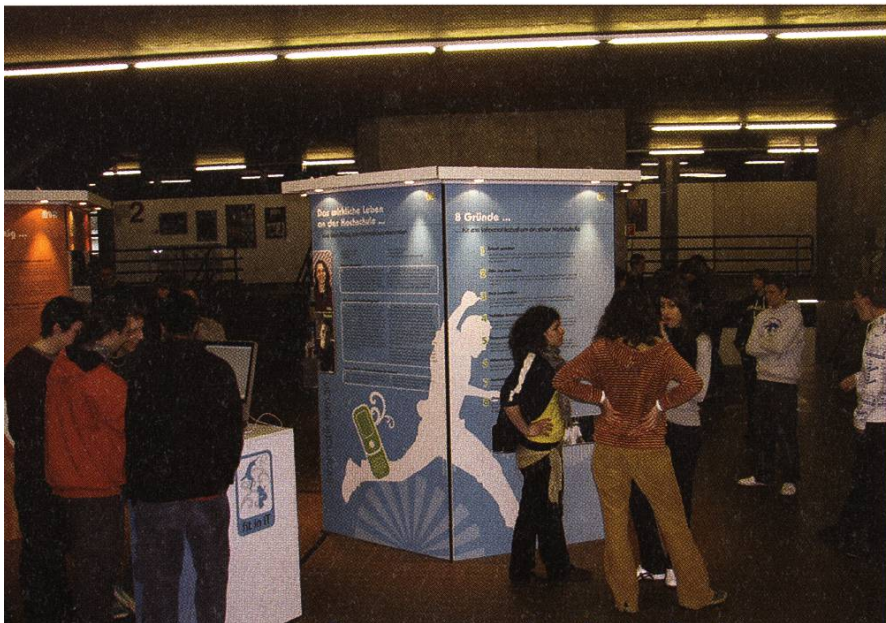

Die Ausstellung ist der Dreh- und Angelpunkt der Roadshows

mit ihren Studierenden und Alumni wird ein rung zu beruflichen Entwicklungspfaden sowie

dem studentischen Leben.

Die Ausstellung ist der Hauptanziehungspunkt der Roadshows (siehe Bild 1). Während einem oder zwei Tagen können die Schüler und Schülerinnen eine Vielzahl von interaktiven Demos ausprobieren, die vorführenden dierenden mit Fragen löchern und an den Ständen Informationen über weitere Informatik-Anwendungen wie die möglichen Ausbildungswege einholen. Das Departement Informa-

tik der ETH stellt Studierende, die als «Botschafter» durch die Ausstellung führen, sowie einige der interaktiven Demonstrationen zur Verfügung. Dies sind u.a. das "Shopping Handy", ein Barcodescanner, der bestimm-Produktinformationen, z.B. zu Inhaltsstoffen von Lebensmitteln liefert, und die bei den Schülern sehr beliebte Demo zum "interaktiven Papier" (Bild <sup>2</sup> zeigt faszinierte Schüler beim Ausprobieren des Barcodescanners). E

Interaktive Demos, wie das "Shopping Handy", verdeutlichen den Schülerr und Schülerinnen die Möglichkeiten und Einsatzgebiete von Informatil

Vorträge und Workshops zu «wissenschaftlichen» Themen der Informatik ergänzen die permanente Ausstellung. So erklärt beispielsweise Prof. Buhmann "Lernende Computer", Prof. Bernstein von der Universität Zürich führt vor, wie man Computer einsetzen kann, um trüger zu fassen oder SPAM zu finden. Ein Studententeam der ETH zeigt das "Festival des 3D Films" mit Projekten aus dem Kurs "Stereoscopic Imaging" von Cary Kornfeld.

Als Ergänzung zu den Vorträgen über In-

Vom Bild zum Objekt Objekterkennung / Kategorisierung

der ETH (IAETH) einen Vortrag über typische IT-Berufe, und die Studierenden der Universität Zürich erzählen aus dem Studenten-Alltag. Die typischen Berufe in der IT (siehe Bild 4) orientieren sich am Informatik-typischen Projektvorgehen: (Interne) Berater finden heraus, was genau getan werden soll. Anschliessend wird etwas Neues durch Projektleiter und Entwickler umgesetzt, das anschliessend während vielen Jahren oder gar Jahrzehnten im IT-Betrieb am Laufen gehalten werden muss. Neben den typischen

formatik-lnhalte halten die Informatik-Alumni

IT-Berufen stehen Informatiker natürlich auch noch Möglichkeiten im Management sowie in Lehre und Forschung offen.

Die kürzlich veröffentlichten Statistiken zu den neu schriebenen Erstsemestrigen belegen, dass die Roadshows und andere Massnahmen zur wuchsförderung - an dieser Stelle seien noch der "Tag der Informatik" am 29.08. im Technopark<sup>2</sup> sowie die Wanderausstellung "ETH unterwegs" erwähnt - erste Früchte →

n Vorträgen und Workshops werden einzelne Informatik-Themen im Detail erklärt.

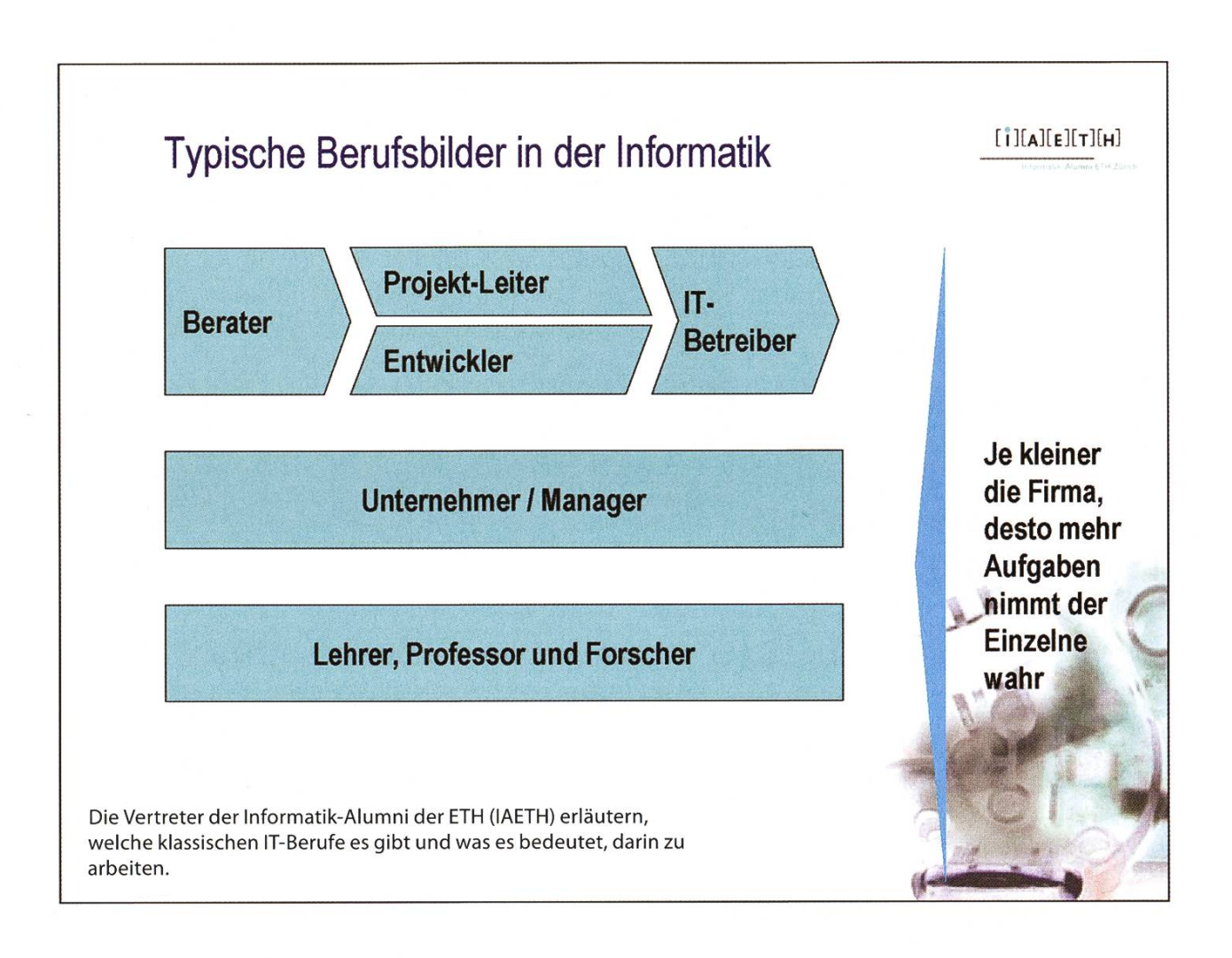

→ tragen: Das Departement Informatik der ETH verzeichnet fast 30% mehr Erstsemestrige in diesem Herbstsemester als im Vorjahr<sup>1</sup>! Daten der anderen Hochschulen sowie der Fachhochschulen liegen leider (noch) keine vor. Das ist ein beachtlicher Erfolg, der beweist, dass es lungen ist, die Schüler und Schülerinnen für die Informatik zu begeistern.

Auf der anderen Seite liegt die absolute Zahl der Studienanfänger immer noch deutlich unter der vergangener Jahre. Hochgerechnet auf die Anzahl Abgänger ist sie immer noch geringer als die Anzahl Firmen an der Kontaktparty - von der Anzahl Stellen ganz zu schweigen. Es liegt also noch ein weiter Weg vor uns allen - dem Departement, den Studierenden und den Alumni. Aber es ist ein vielversprechender Anfang, der zeigt, dass sich der Einsatz lohnt - zum Glück geht es nächstes Jahr wieder mit 10 Roadshows weiter!  $\odot$ 

### Literaturangaben

[1] ETH press release from 16.09.2008 [2] http://www.ethlife.ethz.ch/archive articles/080901 tag d informatik/index

Weitere Informationen zu den "Fit-in-IT-Roadshows: http://www.fit-in-it.ch Bildergalerie mit Eindrücken von "Fit in IT" und anderen Events am D-INFK: http://www.gallery.ethz.ch/inf

## **Shape a Company**

Etwas bewirken, die Zukunft des nehmens mitgestalten und gemeinsam zielstrebig wachsen – Sensirion bietet Hochschulabgängern die Möglichkeit, grosse Ziele zu erreichen. Unsere wissenschaftler und Ingenieure gestalten die Weltspitze im Bereich Mikrosensorik. Bei Sensirion hat man die Freiräume dafür!

COMPUTER SCIENTISTS **TIANT**  $\left| \begin{array}{c} \hline \hline \hline \hline \hline \hline \hline \end{array} \right|$ 

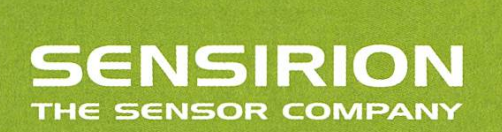

Liquid Flow Sensor LG16 für die medizinischen Diagnostik. Auflösung: 0.5 Nanoliter/Minute

Sensirion entwickelt und vertreibt technisch führende Mikrosensor-Lösungen. Die winzigen CMOSens® Mikrochips sind in der Lage physikalische Messgrössen wie Luftfeuchte, Temperatur oder Strömung digital zu erfassen. 110 Mitarbeiter und 30% kontinuierliches Umsatzwachstum sorgen für Dynamik.

www.sensirion.com/career

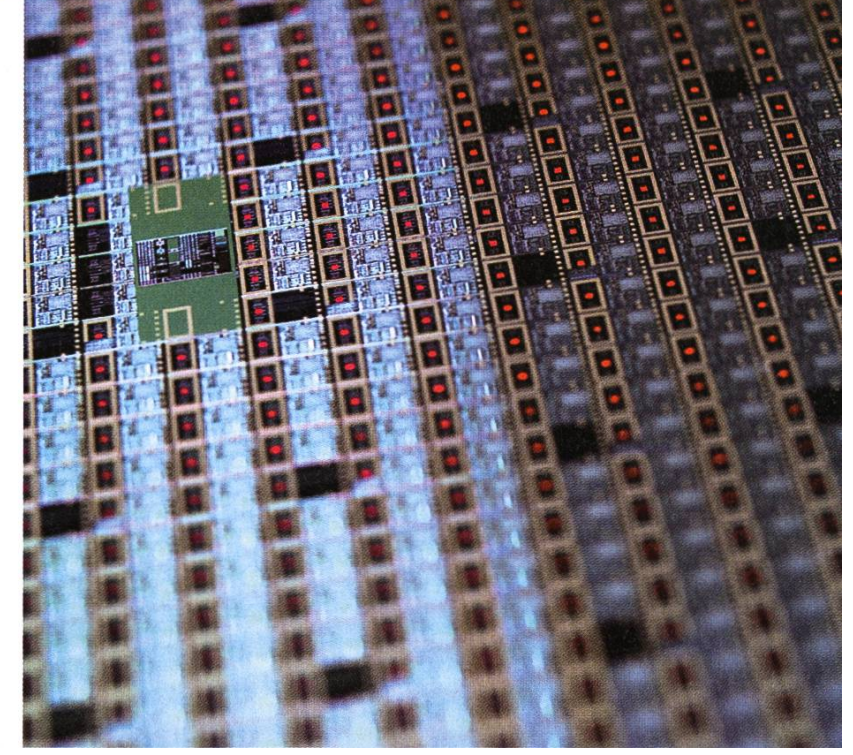

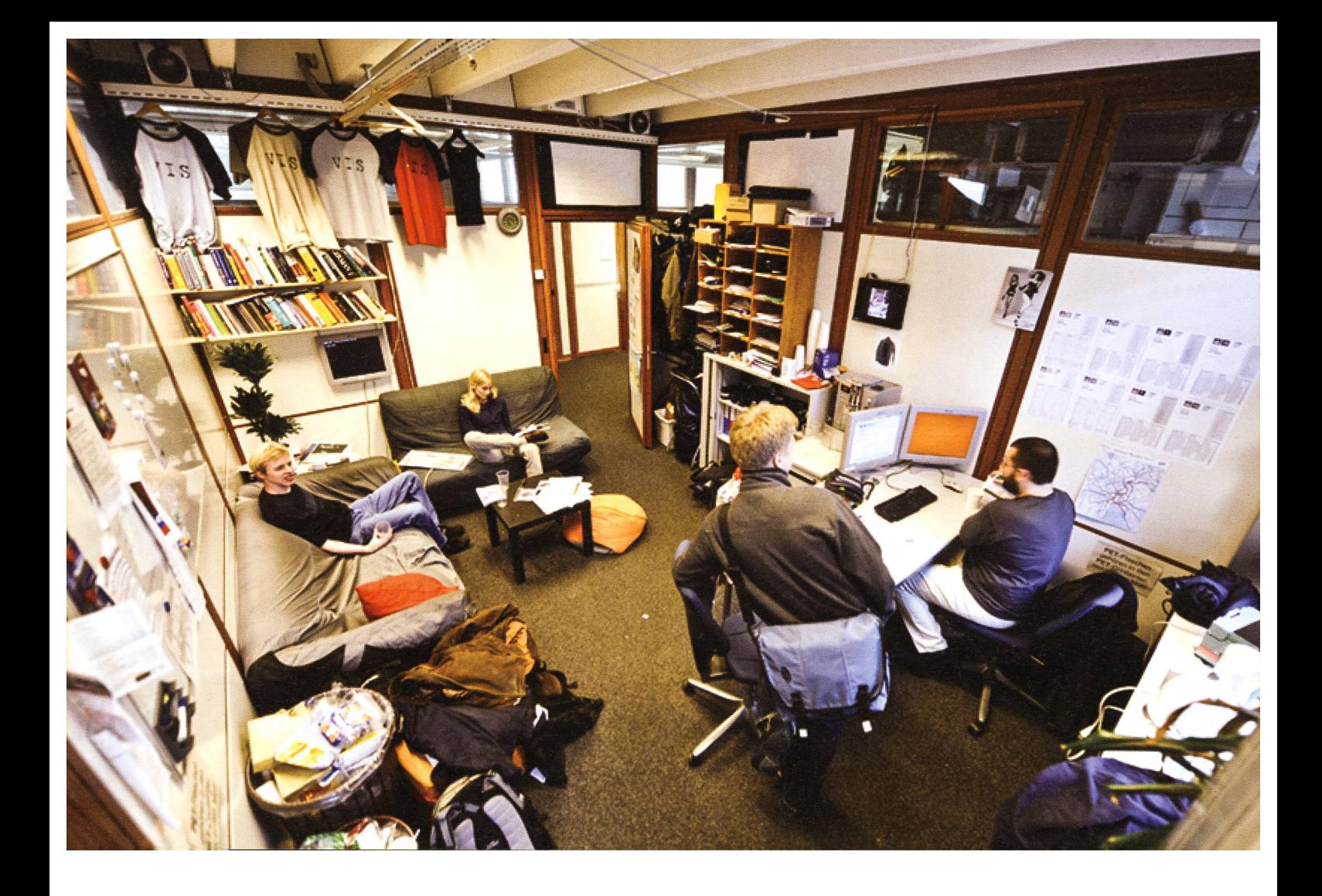

Protokoll der ordentlichen Mitgliederversammlung des Vereins der Informatik Studierenden am 03.10.2008

## Anwesende

### Vorstand

Markus Pilman (mp), David Gubler (dg), Raffaele Sandrini (rs), Manuel Stocker (ms), Nora Zoller (nz), Tobias Heinzen (th), Dario Simone (ds), Daniel Zeiter (dz), Philippe Jacot-Guillarmod (pj), Roman Saratz (ros), Daniela Meier (dm)

> Mitglieder 104 Namen werden im definitiven Protokoll aufgeführt.

> > Abwesende viel zu viele

Revisoren

Philip Tschiemer & Hermann Lehner

Zur Kenntnisnahme an: VSETH

/

Beginn der Versammlung: 17:30 Uhr, StuZ2

## Traktanden

### 1. Begrüssung

- 2. Wahl der Stimmenzaehler
- 3. Wahl des Protokollführers
- 4. Genehmigung der Traktandenliste
- 5. Genehmigung des letzten Protokolls
- 6. Mitteilungen
- 7. Rechnung FS 2008 und Entlastung des Vorstands
- 8. Budget HS 2008
- 9. Wahlen
- 10. Bestellung der Kommissionen
- 11. Statutenaenderung Visionen (Vorstand)
- 12. Antrag fuer Billete (René Buffat)
- 13. Antrag Abschaffung Fonds (Raffaele Sandrini)
- 14. Varia

## 1. Begrüssung

\*

mp begrüsst die Anwesenden und teilt mit, dass die MV auf Englisch gehalten wird, da nicht alle Anwesenden Deutsch verstehen. Er erklärt den Mitgliedern welche Ordnungsanträge es gibt und worüber sie Abstimmen dürfen.

## 2. Wahl der Stimmenzähler

mp schlägt vor, dass die jeweils ersten zwei an einem Tisch sitzenden Anwesenden Stimmenzähler sind. Dieser Vorschlag wird mit grossmehrheitlich angenommen.

## 3 Wahl des Protokollführers

Die Anwesenden wählen Daniela Meier (die Aktuarin des Vorstandes) grossmehrheitlich.

## <sup>4</sup> Genehmigung der Traktandenliste

Die vorliegende Traktandenliste wird grossmehrheitlich genehmigt.

## 5. Genehmigung des letzten Protokolls

Das letzte Protokoll wird grossmehrheitlich genehmigt.

## <sup>6</sup> Mitteilungen und Berichte

Die Mitteilungen wurden sowohl per E-Mail versandt als auch im Visionen abgedruckt. Es liegen Exemplare des Visionen bereit, falls jemand die Mitteilungen noch nicht gelesen hat.

 $\sqrt{1 + \frac{1}{2}}$ 

## 7. Rechnung FS 2008 und Entlastung des Vorstands

Die Rechnung und das Budget wurde jedem Anwesenden am Eingang mitgegeben, rs fragt nach Unklarheiten oder Bemerkungen, niemand meldet sich. Die Rechnung wird grossmehrheitlich angenommen.

Die Revisoren präsentieren ihren Bericht und erklären ihre Arbeit. Sie weisen auf die Problematik der Möglichkeit von Privatkrediten des Vorstandes hin und empfehlen die Entlastung des Vorstandes. Diese wird grossmehrheitlich angenommen.

## 8. Budget HS 2008

rs präsentiert das Budget fürs HS08. Es wird gefragt, wie dieser Grosse Verlust wieder hereingeholt wird, rs antwortet, dass wir letztes Semester einen ähnlich grossen Ertragsüberschuss hatten wegen der Kontaktparty (KP), die nur jährlich stattfindet. Deshalb wird im Herbstsemester jeweils ein Verlust budgetiert.

Das Budget wird mit einer Enthaltung und drei Gegenstimmen angenommen.

## 9. Wahlen

h'ï'â-

Der neue Präsident Peter Heinrich wird mit drei Enthaltungen gewählt. Der neue Vizepräsident Thorben Bochenek wird mit <sup>9</sup> Enthaltungen gewählt. Der bisherige Quästor Raffaele Sandrini wird einstimmig gewählt.

mp informiert die Anwesenden, dass noch ein Platz im Vorstand frei ist. Es ist aber niemand interessiert...

mp schlägt vor die Abstimmung für alle Mitglieder aufs Mal zu machen und fragt, ob jemand lieber eine anonyme Abstimmung hätte. Es meldet sich niemand.

Die neuen Vorständler Christian Helbling und Nicola Ranieri stellen sich vor.

Der Rest des Vorstandes wird mit zwei Enthaltungen und keiner Gegenstimme gewählt.

## 10. Bestellung der Kommissionen

- Die Unterrichtskommission (UK) wird wird mit drei Enthaltungen gewählt.
- Für die Departementskommission (DK) melden sich neu Thorben Bochenek, Dominik Russenberger und Dominik Käser. Die DK wird mit einer Gegenstimme gewählt.
- Für den Mitgliederrat des VSETH (MR) meldet sich neu Thorben Bochenek. Der MR wird mit einer Gegenstimme und zwei Enthaltungen gewählt.
- Die Revisoren werden mit einer Enthaltung gewählt.

 $*$ 

 $\mathbf{h}_i$ 

Niemand will sich der Kontaktpartykommission (KPK) anschliessen. Sie wird mit einer Enthaltung gewählt.

• Für die Fest- und Kulturkommission (FKK) melden sich neu Adrian Merkle und Reto Lindegger. Die FKK wird mit drei Enthaltungen und einer Gegenstimme gewählt.

 $\mathcal{L}^{\mathcal{L}}$ 

 $\epsilon$ 

%..'

ipîr -

.«ï? '

\*\*\*

- lFür die Nachwuchskommission (Nachkomm) melden sich neu Jeremie Miserez und Stefan Thöni. Die Nachkomm wird mit vier Enthaltungen gewählt.
- Niemand will der Forumskommission (ForK) beitreten. Die ForK wird mit drei Enthaltungewählt.
- Der Visionenkommission treten neu Florian Köhl, Thorben Bochenek, Fabian Hahn und Andrea Helfenstein bei. Die Visionenkommission wird mit sechs Enthaltungen gewählt.

Fabian Hahn meldet sich und möchte der ForK beitreten. Er wird mit neun Enthaltungen und zwei Gegenstimmen gewählt.

## 11. Statutenänderung Visionen (Vorstand)

ds erklärt, dass die Statutenänderung zur Folge hätte, dass der Chefredaktor der Visionen nicht mehr im Vorstand sein muss. Dies macht Sinn, da wir eine Visionenkommission haben.

Die Statutenänderung wird einstimmig genehmigt.

## 12. Abschaffung Fonds (Raffaele Sandrini)

rs erklärt, dass Fondsbuchhaltung im VIS eigentlich aus Steuer- und Transparenzgründen keinen Sinn macht. Problematisch dabei ist aber, dass wir Fondsreglemente haben, die die Exisgewisser Fonds (z.B. Reisefonds und Geschenkfonds) und deren Füllstand verbindlich regeln. Diese Fondsreglemente möchten wir loswerden.

Es entwickelt sich eine Diskussion über Sinn und Unsinn, Vor- und Nachteile. Einige Mitgliefinden Fonds sauberer, flexibler und heben den Vorteil einer Risiko-Rückstellung hervor, rs erklärt, dass der Steuer-Vorteil für den VIS dahin ist, da dieser keine Steuern bezahlt. Flexi bler als das festsetzen des Risikos im Budget ist er auch nicht, da wir das Budget überziehen können. Wir können uns das leisten und müssen keine Angst vor dem Risiko haben, da unsere Liquidität sehr gut ist.

Der Antrag wird angenommen mit <sup>53</sup> Plusstimmen, <sup>5</sup> Gegenstimmen, <sup>40</sup> Enthaltungen und <sup>6</sup> ungültigen Stimmen bei 104 Anwesenden. (Absolutes Mehr: 53)

## 13. Antrag fuer Billete (René Buffat)

»

René Buffat beantragt, dass der VIS ein Bündel Tageskarten der SBB kauft und diese den Mitgliedern abgibt.

Es entsteht eine ungeordnete Diskussion darüber, ob der VIS für persönliche, nicht Studiumsrelevante Dinge aufkommen soll. Es wird darauf hingewiesen, dass GA-Besitzer nichts von dieser Aktion haben.

Gerry Kammerer stellt einen Ordnungsantrag auf Abbruch der Diskussion mit Anfertigung einer Rednerliste. Der Antrag wird grossmehrheitlich angenommen.

**Executive Communication** 

<sup>&</sup>lt; WQKjß

Pf,

Rednerliste: Stefan Thöni, Beat Herlig, Gerry Kammerer, Matthias Geel, Pascal Sachs, Jeremie Miserez, Christian Helbling, David Gubler, Manuel Schweizer

Stefan Thöni: möchte einen Ordnungsantrag auf Nichteintreten auf Gerry Kammerers vorherigen Ordnungsantrag stellen, mp erklärt ihm, dass man über Ordnungsanträge sofort abstimmen muss und gemäss Abstimmungsergebnis handeln müsse.

Beat: Ist dagegen, da Tageskarten nur einzelnen zugute kommen und nicht möglichst vielen

Rene: Findet, dass man dieses Argument bei jedem Anlass mit beschränkter Teilnehmerzahl bringen kann

Gerry: Ist dagegen, da das Angebot nichts mit dem Studium zu tun hat. Bei anderen Anlässen profitieren viele, hier nur jemand.

Rene: weist darauf hin, dass der Ausflug in den Europa Park auch nicht viel mit dem Studium zu tun hatte.

Matthias: Findet die Idee gut, da es Studenten gibt, die nicht so viel Geld haben (eine Tageskarte kostet immerhin ca. 50.-). Allerdings möchte er, dass der Verwendungszweck der Karte an VIS-Events gekoppelt ist.

Pascal: Sieht nicht ein, weshalb der VIS einen solchen Service anbieten soll: Verbilligte Tageskarten gibts auch bei der Gemeinde.

Rene: Die Tageskarten des VIS wären aber gratis.

Jeremie: Sieht den Vorteil nur für Leute, die in der Nähe wohnen.

Christian: Fragt, ob man zuerst einen Bedarf eruieren könnte bevor man die Karten kauft bzw nur einzelne kaufen kann.

Rene: Es muss ein ganzes Bündel gekauft werden.

Manuel: Findet die Idee gut. Es gibt viele Services vom VIS, die nicht so häufig benutzt wer-Es wäre ein Versuch, man muss es im nächsten Jahr ja nicht wiederholen.

David: Findet die Idee auch gut. Es gibt viele Services, die nicht für alle sind, von denen nicht alle profitieren können und die nicht häufig gebraucht werden. Das ist hier dasselbe.

Der Antrag wird abgelehnt mit 42 Plusstimmen, 39 Gegenstimmen, <sup>7</sup> Enthaltungen und <sup>12</sup> ungültigen Stimmen bei 104 Anwesenden (Absolutes Mehr: 53).

## 14. Varia

· Jan-Filip Zagalak stellt ein KP-Traineeprogramm vor: da nach der KP'09 mindestens die Hälfte der KPK zurücktritt, ist dringend Nachwuchs nötig. Da ein Verlust der Hälfte der Kommissionsmitglieder ein empfindlicher Verlust des Knowledge darstellt, hat die KP ein fünfstufiges Traineeprogramm entwickelt. Interessenten sollen sich bitte bei ihm oder der KPK melden.

146

· Lynn Aders ist auf der Suche nach jemandem, der ihr hilft die Snowdayz zu organisieren. Man könnte dafür gratis mitfahren.

Ende der Versammlung: ca. 19:30 Uhr

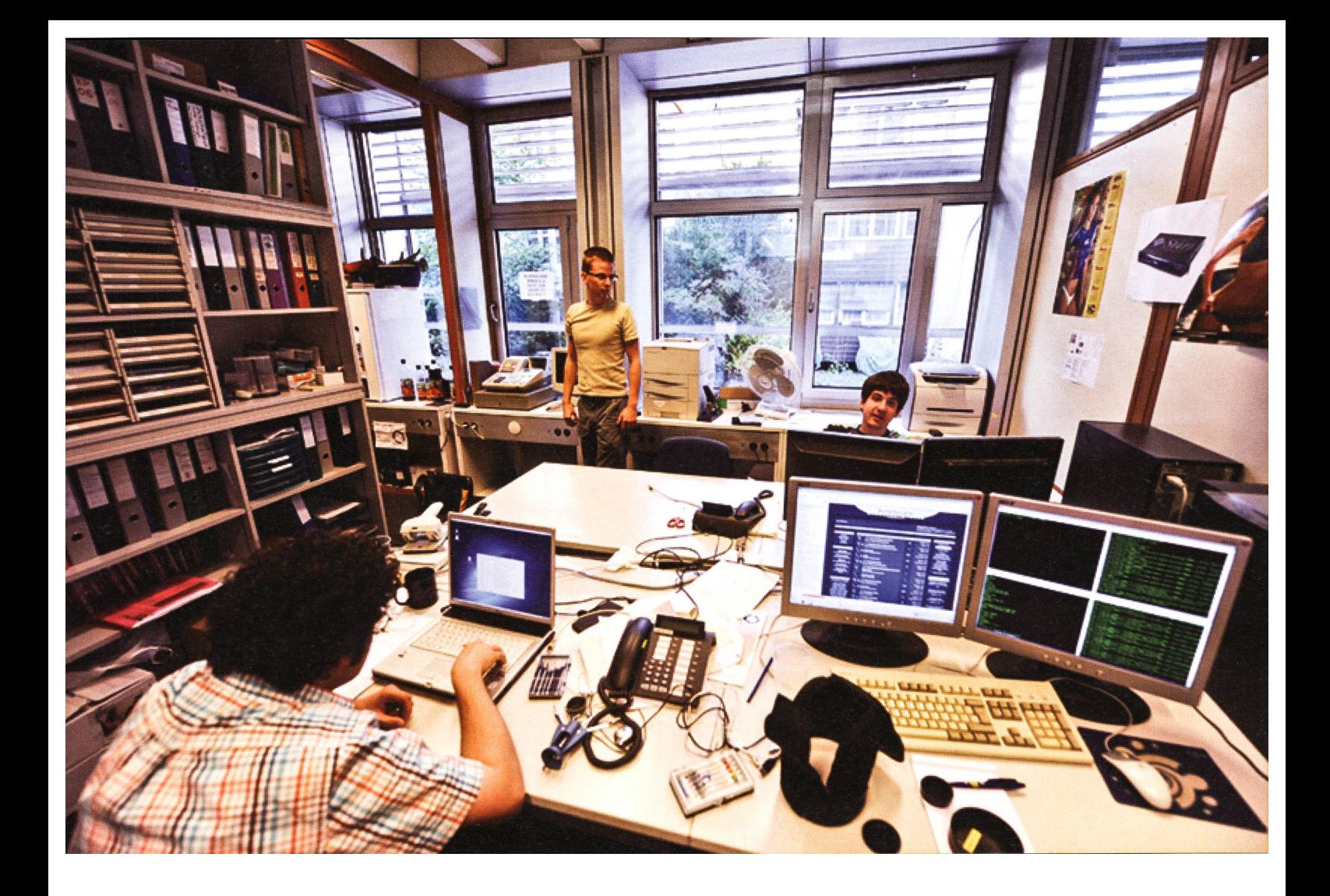

## ASVZ - Move Your Body!

ADRIAN MERKLE, RAMON KUPFER & REMO GISI - KÄMPFEN FÜRS LAND

Um einmal eine andere Seite des Studentenlebens zu präsentieren und euch einen kleinen Einblick in das Angebot des ASVZ (Akademischer Sport Verein Zürich) zu geben, berichten euch drei Informatikstudenten aus allen Schichten über ihre Erfahrungen mit dem ASVZ.

### Bouldern - Adrian erreicht neue Höhen

Seit einiger Zeit greift das Kletterfieber bei den Informatikern um sich. Als ich von einigen Kollegen ins vertikale Vergnügen eingeführt wurde, trafen wir uns, wie heute immer noch, regelmässig, um im Gaswerk in Schlieren klettern zu gehen. Durch Ausprobieren und einigen Tipps von Mitkletterer wurden Technik und dition besser. Auch der Muskelkater am nächsten Tag wurde zunehmends seltener. Das stärk-

te die Motivation, da der Fortschritt sichtbar war. Trotzdem hatten wir das Gefühl, dass von einem Profi doch noch einiges zu lernen wäre. So teten wir unseren Browser und stellten fest, dass der ASVZ auch ein Klettertraining im Angebot hat. Bald war der Dienstagabend reserviert für den Besuch am Irchel, wo das Training stattfindet.

DasTraining beginnt um 17.15 Uhr und geht bis ca. 20.00 Uhr.

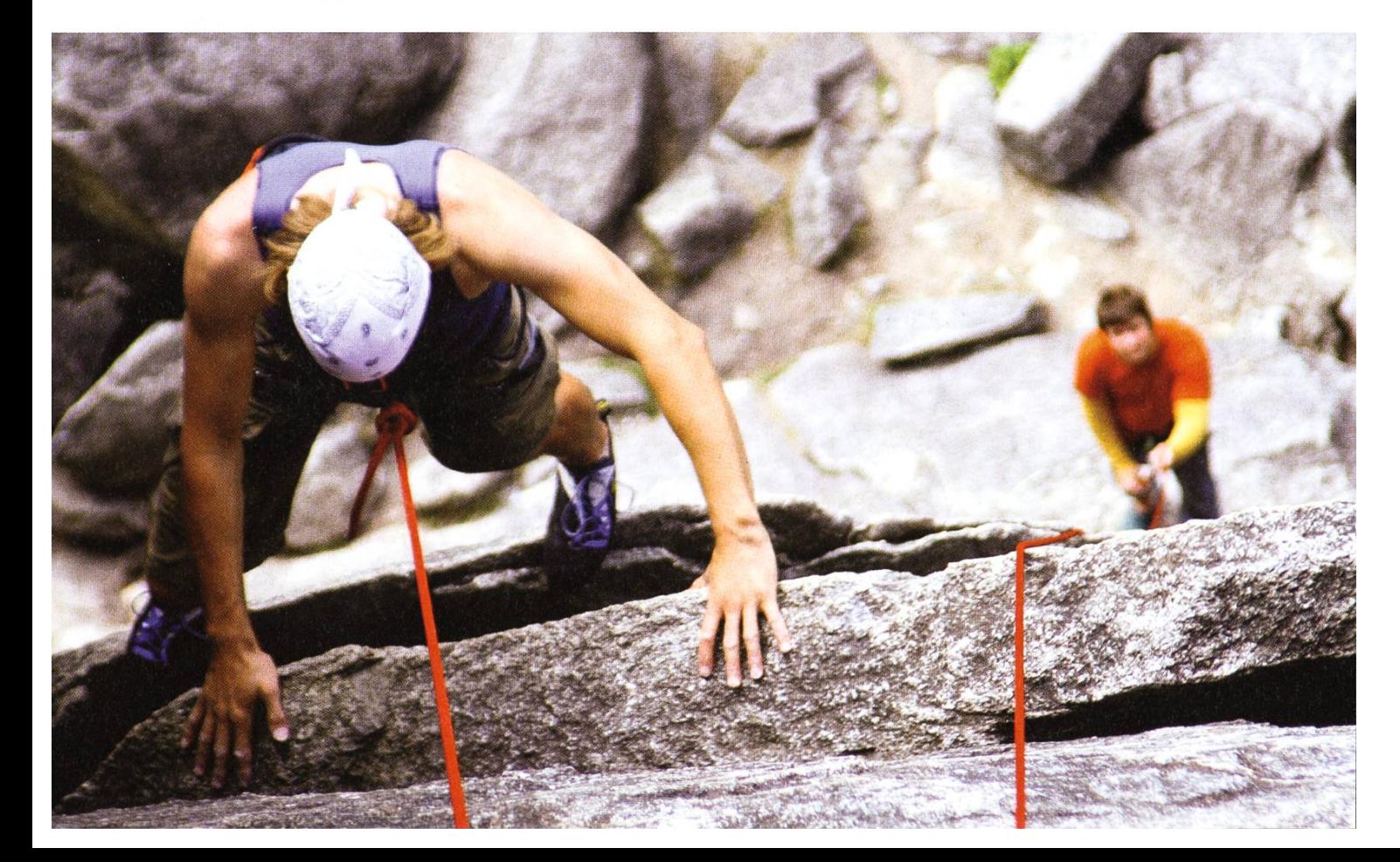

Zu beginn des Trainings muss erst mal die Kletterwand installiert werden, sprich an der Wand fixiert und dann gekippt werden. Merke: Je steiler desto schwieriger. Wenn also mal gar nichts klappt, was letzte Woche noch ging, erst mal nach, wie stark die Wand geneigt ist, bevor man sich in Depressionen stürzt.

Sobald auch die Matten unter den Wänden an ihrem Platz sind, kann das Einwärmen begin-Meist klettert man hierfür auf Bodenhöhe horizontal den Wänden entlang und verwendet nur die grossen - spricht einfachen - Griffe um Schultern, Arme und Finger auf Betriebstemperatur zu bringen.

Nach zwei, drei Durchläufen kann dann der Spass beginnen. Da an den Wänden - nicht wie in den Kletterzentren wie dem Milandia oder Gaswerk - fast keine Routen vordefiniert sind und der Platz auch ziemlich begrenzt ist, gibt der Trainer meist ca. <sup>3</sup> neue, unterschiedlich schwierige Routen vor und zeigt auch gleich, wie er die Aufgaben lösen würde.

Danach heisst es selbst probieren. Das ist der eigentliche Reiz am Klettern: Man versucht zusammen mit anderen eine Route zu meistern, gibt sich gegenseitig Tipps und versucht die einzelnen Züge zu machen und schliesslich zu einem Ganzen zusammenzufügen, um die Route abhaken zu können. Falls allerdings les nichts mehr hilft und man feststeckt, kann man selbstverständlich den Leiter um Hilfe fragen und meist reicht ein kleiner Kniff um einen Schritt weiter zu kommen. Während des Trainings hält er sich jedoch eher im Hinterund lässt den Teilnehmern die Zeit zum probieren und üben. Es ist also ein ziemlich offenes Training und es besteht auch keine Anmeldepflicht. Es ist also jeder herzlich willkommen.

unverbindlich mal aufzutauchen und sich selbst ein Bild von dieser Sportart zu machen, fails er noch nicht schon jetzt in deren Bann gezogen wurde. Natürlich sind auch Fortgeschrittene gerne willkommen.

#### Kick dich fit! - Remo kämpft für s'Volk

Zum erneuten Semesterstart habe auch ich - ansonsten mehr Kellerkind denn Kampfsportler - mal wieder etwas Neues beim ASVZ ausprobiert. Fitkick heisst das Ding und präsentiert sich als zahme Form des Kickboxens.

Obwohl die 1.5 Stunden hauptsächlich aus Konditionstraining bestehen, kann einen das ganz schön kaputt machen, vor allem wenn man mit leichtem Kater erscheint. Es wird wörtlich gekickt und geboxt bis man lahme Beine und schmerzende Arme hat.

Zusätzlich verbringt man noch Zeit mit dem Springseil und hat hervorra-

gende Gelegenheiten zu Liegestützen, Rumpfbeugen und sonstigem kranken Zeugs. Für einen Kampfsport wie gesagt ziemlich zahm, um nicht zu sagen lahm. Der Aerobic Charakter hat aber durchaus auch po<sup>s</sup> <sup>i</sup> t <sup>i</sup> v e

37

Seiten: Das gegenseitige Malträtieren hält sich in Grenzen. (Speziell von Vorteil für mich - ich hab nämlich Angst vor Schmerzen.) Das grössere Problem ist vermutlich die ewige Selbstquäaber da kann ja jeder nach Belieben Sissi sein...

Wer jetzt neugierig wurde (oder vor seinen imaginären Freunden mit einem Kampfsport prahlen möchte, ohne sich blaue Augen zumuten), der kommt am besten einfach mal vorbei - man kann jederzeit einsteigen. Trainingszeit ist jeweils Dienstag 18.15 Uhr und Freitag, 14.00 Uhr. Ausserdem wissenswert: Mit «Gspändli» machts mehr Spass, trainiert wird barfuss, Boxhandschuhe, Schoner und Springseil hats vor Ort. Mitnehmen: Wasserflasche, Gute Laune.

## ASVZ Salsa - Ramon ist noch zu haben und gibt Tipps

Klar, wir Informatiker sind nicht gerade sportbegeistert - soviel zu den Vorurteilen. Aber mal ehrlich, wer geht schon «gerne» 11/2h ins Superkondi, schwitzt sich die Seele aus dem Leib, und geht anschliessend wieder zurück in die Vorlesung ohne auch nur ein Wort mit der Mitstudentin geredet zu haben? Ich nicht. Lieber ein bisschen 'weniger' Bewegung, dafür aber mehr Spass und als Bonus den Flirtfaktor. Ja, Salsa ist da eine gute Wahl. Ausserdem kann man Salsa nicht nur auf dem Campus ausüben, sondern auch im Ausgang, besonders wenn man das ewige Rumgezappel auf den Tanzflächen der heutigen Discotheken satt hat (für das Alpenrock Klientel bin ich schon längst zu alt).

Das Schwierigste ist am Anfang die Überwindung, hinzugehen, und die ersten paar Lektionen durchzuhalten, wenn man das Gefühl hat, jeder andere kann sich besser zum Rhythmus

bewegen als man selbst. Geh also mit einer legin oder einem Kollegen hin, und keine Angst, oftmals hat es genügend Frauen oder Männer zur Verfügung.

Und kaum ist der erste Schritt getan, tanzt man mit der Tanzpartnerin den ersten Merengue, Bachata oder Salsa. Falls du jetzt den Entschluss gefasst hast, einmal vorbei zuschauen, hier noch ein paar Tipps:

- 1. Stell dich als Mann der Partnerin immer vor, dass zeugt von Höflichkeit.
- 2. Wenn die Partner gewechselt werden, bedank dich für den Tanz.
- 3. Kritisier als Mann niemals deine Tanzpartnerin, ausser du bist dir absolut sicher (nöö, nicht mal dann). Sie könnte schon länger als du tanzen und das nimmt sie dir dann übel.
- 4. Nein, die anderen haben genau gleich viel Mühe mit den Figuren wie du, sonst sind sie bereits länger dabei oder talentiert nige).
- 5. Geh 5-10min früher zum Kurs, dann kannst du bereits dort ein lockeres Gespräch fangen.
- 6. Solltest du keine Ahnung von den Basics ben, geh in den Anfängerkurs, nicht in den Fortgeschrittenen. Dort wird Rueda getanzt, aber davon ein anderes Mal.

Vielleicht sieht man sich ja auf dem Parket, hasta luego!

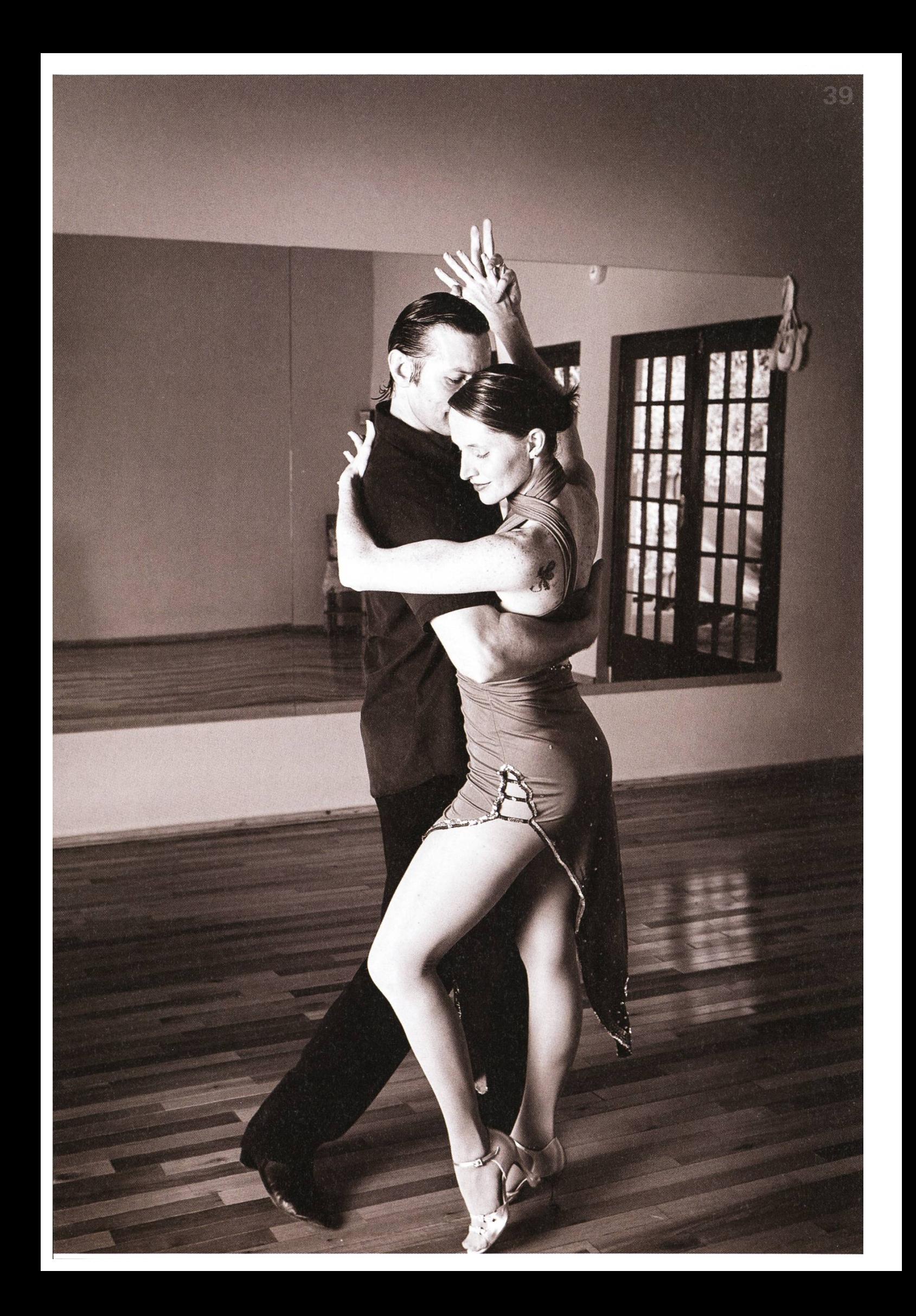

## Im Westen viel Neues

TOBIAS HEINZEN - BÜROKRATEN COWBOY

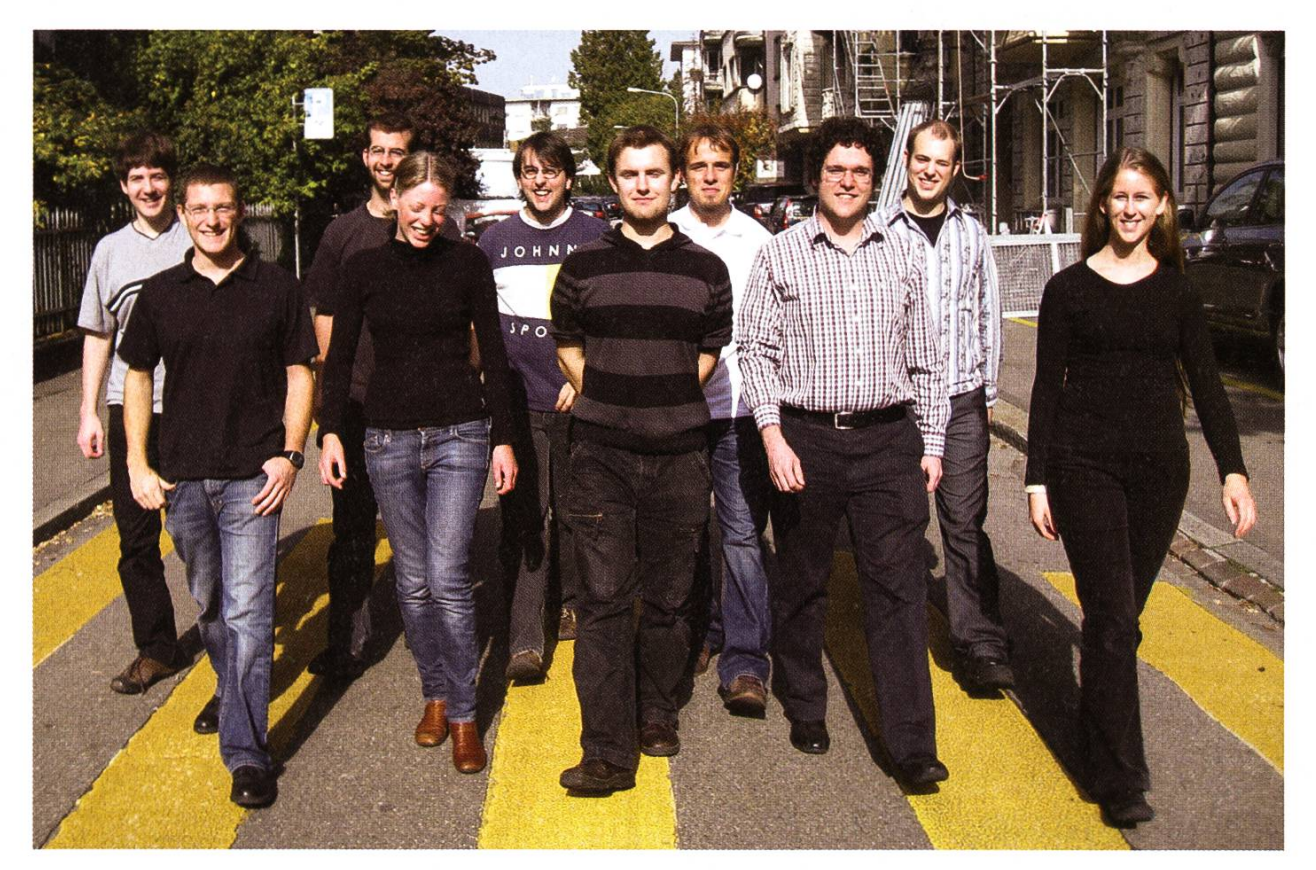

Wieder gab es eine grosse Veränderung im Vorstand. Neue Gesichter wagen den Neueintritt in den Vorstand und auch ein alter Hase kehrt zurück.

Peter, der alte Hase im Vorstandsgeschäft, leitet den gesamten Verein und weiht den Neu-Thorben in die Geheimnisse des VIS ein. Thorben übernimmt nebenher auch noch die Prüfungssammlung von Phillipe.

Christian tritt in die grossen Fussstapfen von Webmaster-Legende David. Er ist ab jetzt antwortlich das ihr euch wieder bei Events auf der Homepage anmelden könnt.

Nicolas hat auch eine schwere Bürde. Gleich die Arbeit von 2 Vorständlern muss er übernehmen. Er ist neu für die Projekte (auch bekannt als Party und Spass Events) verantwortlich und löst damit Daniel und Roman ab. د

## Vorstand

Peter Heinrich - Präsident Raffaele Sandrini-Quästor, Hochschulpolitik Thorben Bochenek-Vizepräsident, Prüfungssammlung Nora Zoller - Infrastruktur Dario Simone - Firmenkontakt Daniela Meier - Information, Aktuarin Manuel Stocker - Systemadministrator Tobias Heinzen - Chefredaktor Christian Helbling - Webmaster Nicola Ranieri - Projekte

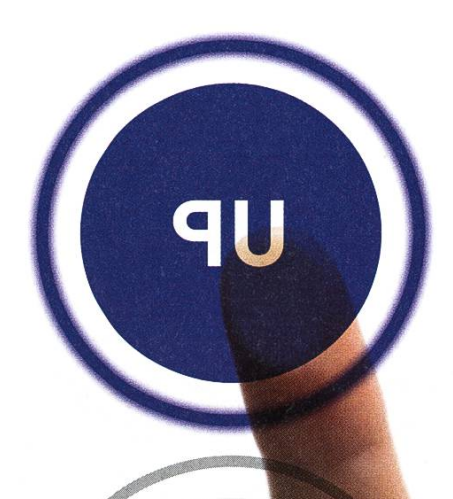

WO

ENTSCHEIDEN SIE SICH FÜR<br>EIN HÖHERES LEVEL.

UNSERE PROJEKTE SIND TECHNISCH INTERESSANT UND METHODISCH ANSPRUCHSVOLL. SIND SIE BEREIT FÜR DIESE HERAUSFORDERUNG?

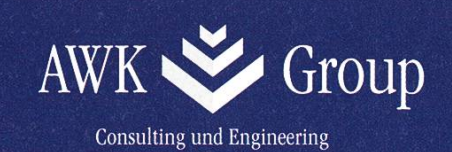

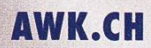

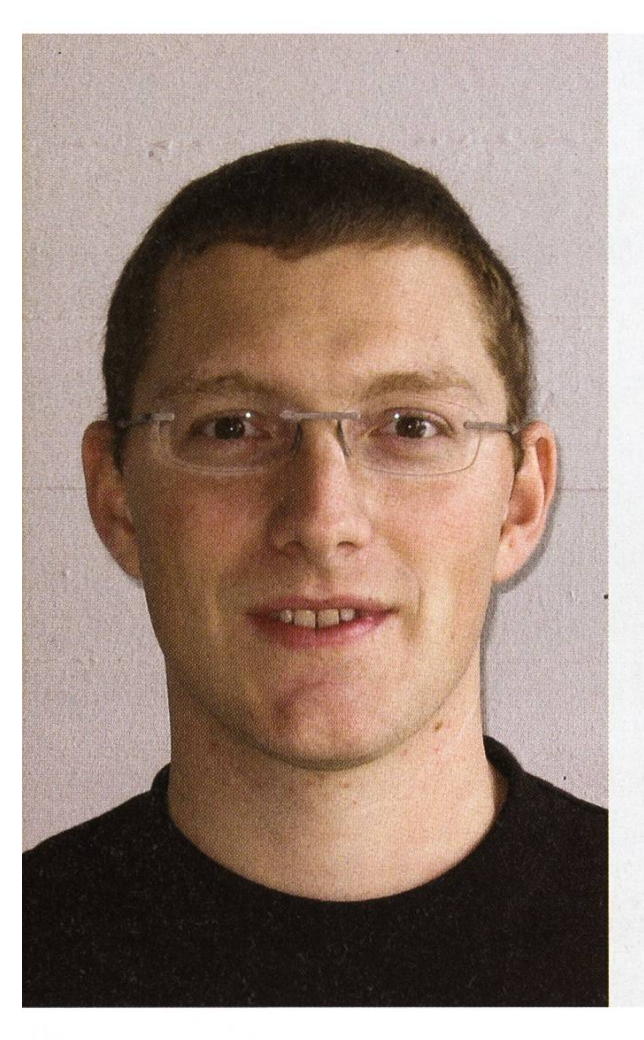

#### Christian Helbling - Webmaster

Unter Kollegen bin ich als helch bekannt, obwohl das eigentlich mal nur ein Internet-Pseudonym hätte sein sollen... Ich bezeichne mich gerne als friendly coder. Eigentlich komme ich von Wagen (ja, Wagen und nicht Wangen), das liegt in Rapperswil-Jona, SG. Mein Verhältnis besuchte Stunden/Wochenstunden ist (noch) 90% Bin im 7. Semester. Im Internet bin ich recht häufig anzutreffen. Meine Mammi ist für meine Wäsche verantwortlich. Bei einem Stromausfall würde ich das ganze Wochenende: Bücherlesen und Musik hören solange derAkku noch reicht... Ich arbeite gerne gratis, weil siehe nächster Punkt... Ich will die Welt verbessern. <sup>3</sup> Dinge, die du abgeschafft haben möchtest: (in keiner festgelegten Reihenfolge) • Stress

- Wichtigtuerei
- **Windows**

#### Nicola Ranieri - Projekte

Unter Kollegen bin ich als Q, Wolverine, s'Coni und Gandalf der Graue bekannt.

Ich bezeichne mich gerne als Q, Wolverine, s'Coni und Gandalf der Graue. Eigentlich komme ich von «Far Far Away.» Mein Verhältnis Wochenstunden/besuchte Stunden ist #D!V/0! Bin im 111 Semester.

Im Internet bin ich weltweit anzutreffen.

Meine Mammi ist für meine Geburt verantwortlich.

(→ Reklamationen an mami@vis.ethz.ch)

Bei einem Stromausfall würde ich das ganze Wochenende dasselbe machen wie sonst (im Glarnerland gibts eh kein Strom)...

Ich arbeite gerne gratis, weil man die Weltherrschaft nicht kaufen kann...

Ich will das Verhältnis passive/aktive VIS Mitglieder verbessern.

<sup>3</sup> Dinge, die du abgeschafft haben möchtest:

- Warteschlangen vor der Kaffemaschine
- Kühlschränke ohne ice crusher
- Zu wenig Platz im VIS Büro

## Peter Heinrich - Präsident

Unter Kollegen bin ich als Pete bekannt. Ich bezeichne mich gerne als Professioneller Bastler. Eigentlich komme ich aus Deutschland. Mein Verhältnis besuchte Stunden/Wochenstunden ist seit dem dritten mester niedriger. Bin im (hoffentlich) letzten Semester. Im Internet bin ich manchmal anzutreffen. Meine Mammi ist für sich selbst verantwortlich. Bei einem Stromausfall würde ich das ganze Wochenende nichts tun. Ich arbeite gerne gratis, weil ich ja nach dem Studium genug verdienen kann... Ich will das VIS-Büro verbessern.

<sup>3</sup> Dinge, die du abgeschafft haben möchtest:

- schlechte Stromanschlüsse
- zu kleine Sicherungen
- zu wenig Power

## Thorben Bochenek-Vizepräsident, Prüfungssammlung

Unter Kollegen bin ich als arbeitswütig bekannt.

Ich bezeichne mich gerne als faul.

Eigentlich komme ich aus Schweden.

Mein Verhältnis besuchte Stunden/Wochenstunden ist seit dem dritten mester niedriger.

Bin im dritten Semester.

Im Internet bin ich immer pünktlich um viertel nach acht anzutreffen. Meine Mammi ist für meine Socken-Falttechnik verantwortlich. Bei einem Stromausfall würde ich das ganze Wochenende Chinesisch lernen. Ich arbeite gerne gratis, weil ich das dann in den Lebenslauf schreiben kann  $\odot$ Ich will die die Picard-Heisenberg-Identität verbessern.

3 Dinge, die du abgeschafft haben möchtest:

- Schlangen in der Mensa
- Flyerverteiler vor der Mensa (-rinnen sind ok, wenn gutaussehend)
- Alles was nicht aufdieser Liste steht

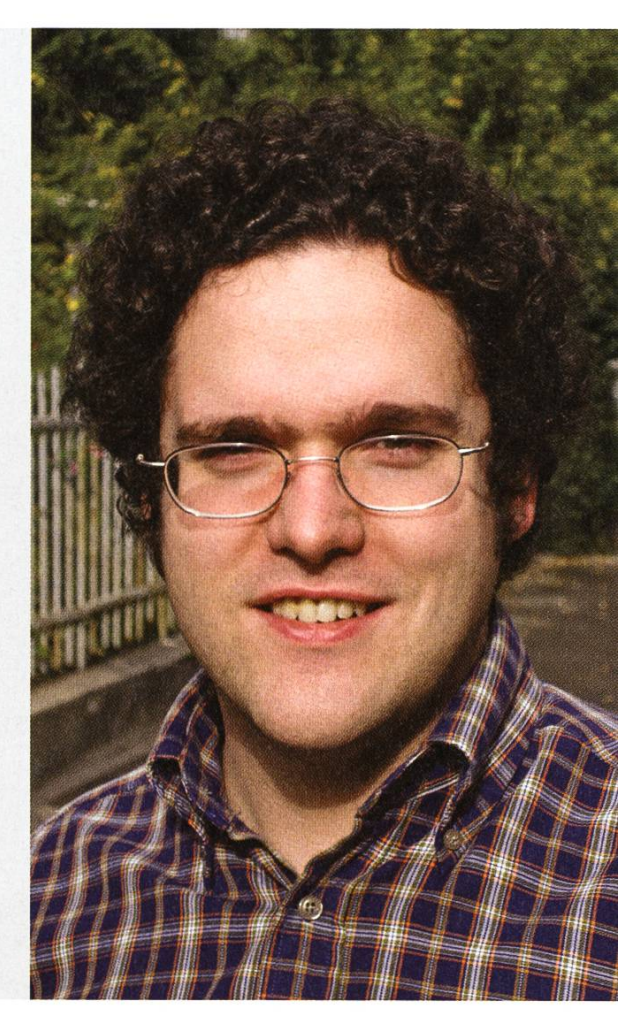

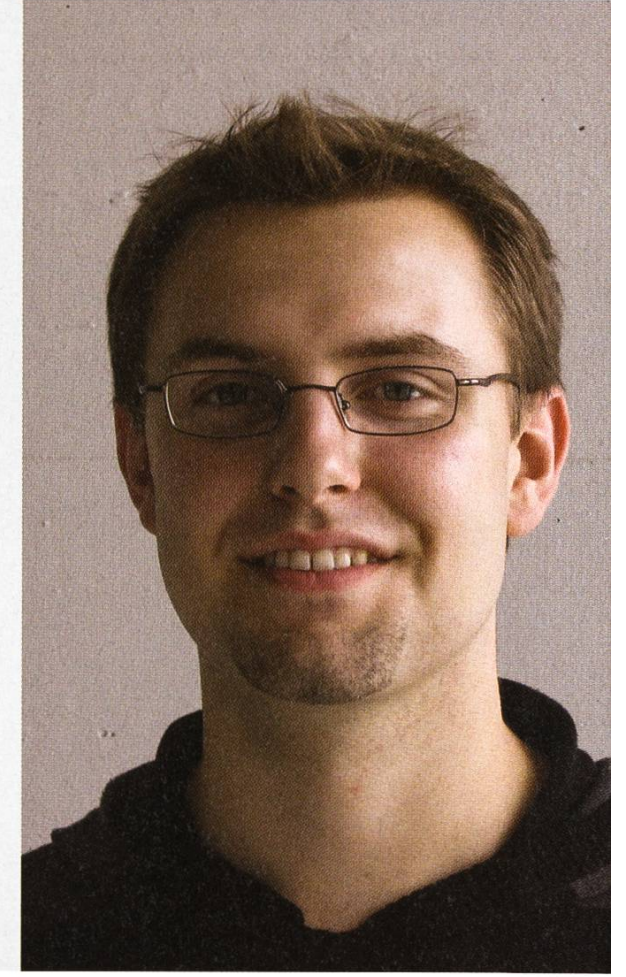

Prüfungsstatistik FS08

TOBIAS HEINZEN - DER HERR DER ZAHLEN (OHNE GEFÄHRTEN)

Eine weitere Prüfungssession liegt mittlerweile hinter uns allen. Für einige war es die erste und für einige wenige war es die Letzte. Auf den folgenden Seiten findet sich in vielen bunten Farben eine kleine Übersicht.

#### Basisprüfung

Knappe 120Studenten (davon 18Repetenten) habensichfürdieBasisprüfungFS08angemeldet. 75 haben diese schlussendlich auch bestanden.

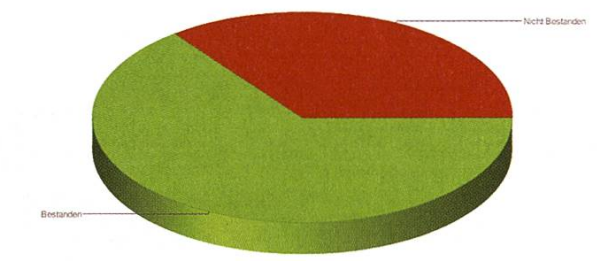

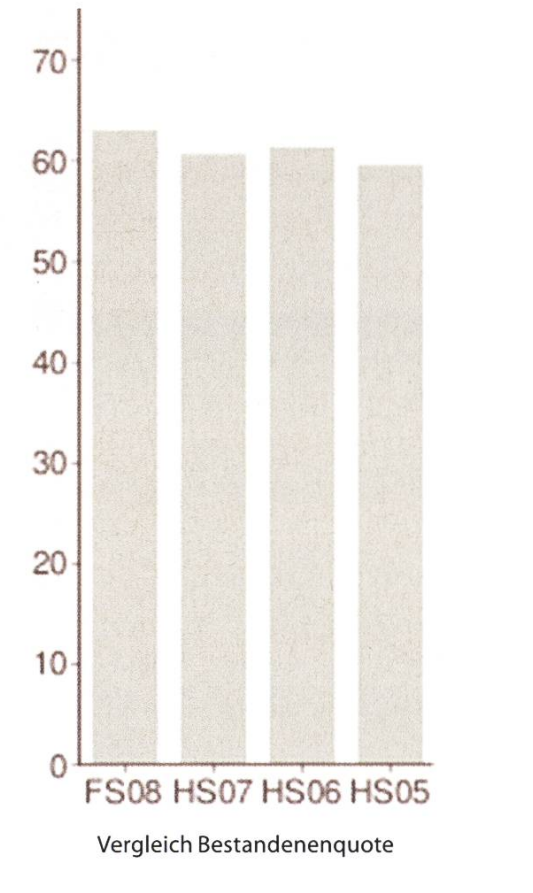

Insgesamt haben also 60% die Basisprüfung bestanden. Im Vergleich zu den letzten Jahren ist die Durchfallquote von 40% also in etwa gleich geblieben.

Bei den Repetenten sieht die Sache ein wenig düsterer aus. Nur knapp 40% haben diese Session überstanden und liegen damit deutlich unter dem Schnitt von 55% der letzten Jahre.

Ebenfalls interessant ist die Betrachtung der Notenschnitte. Der Prüfungsblock wurde im Schnitt mit einer 4.24 bestanden. Auffallend ist wohl der Sprung von Physik auf einen  $\rightarrow$ 

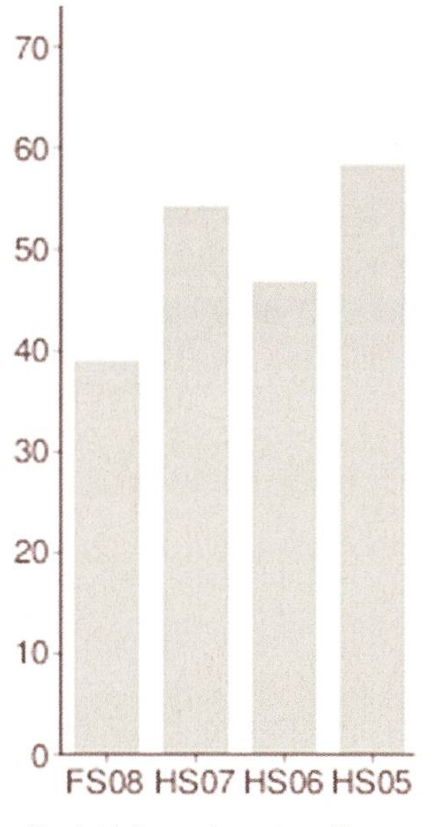

Vergleich Bestandenenquote (Repetenten)

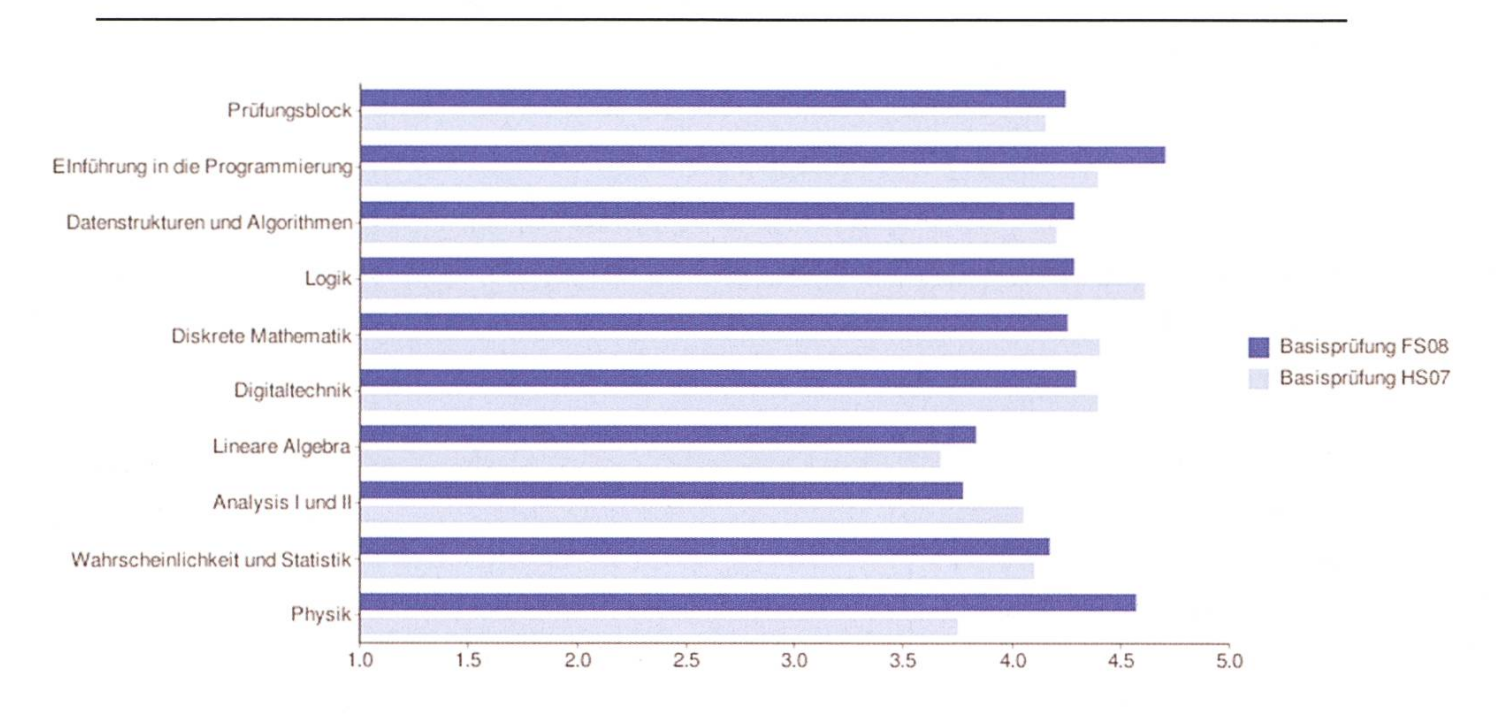

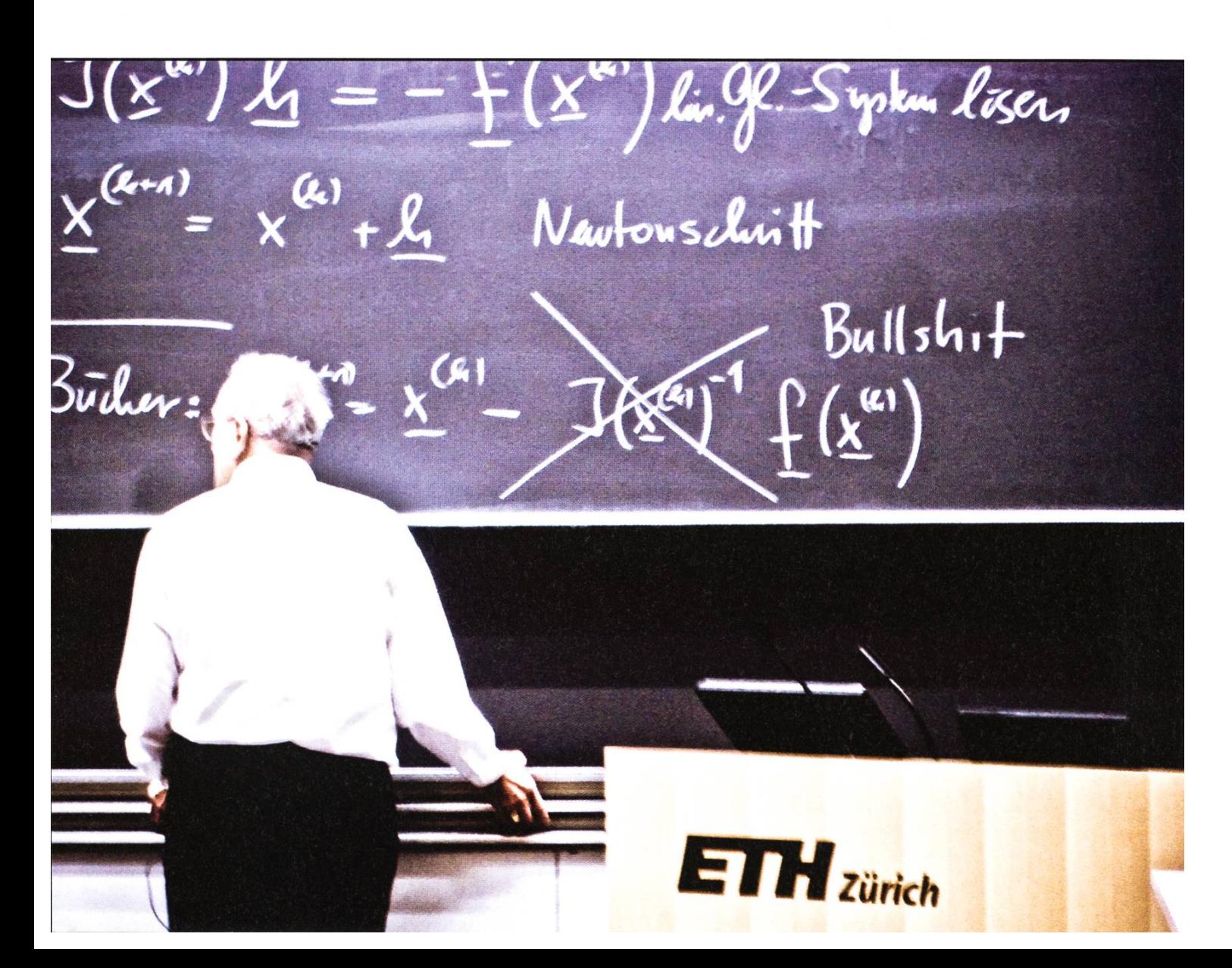

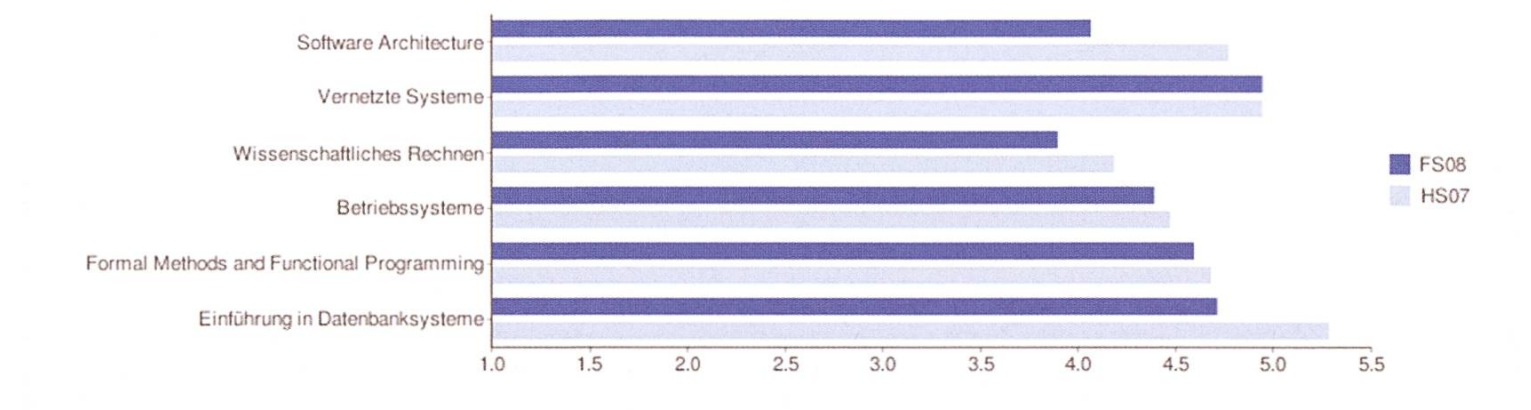

Schnitt von 4.57 (im Gegensatz zum 3.75 im letzten Jahr). Alles andere liegt in den gewohnten Bereichen (Lineare Algebra ist wie gewohnt ungenügend). Auch der schlechte Schnitt in Analysis l+ll von 3.77 (Vorjahr: 4.05) ist klar sichtlich.

#### Obligatorische Fächer

Die obligatorischen Fächer des Frühjahrs wurden allgemein schlechter bestritten als im Vorjahr. Die Schnitte in Software Architecture (4.06; Vorjahr: 4.77) und Einführung in banksysteme (4.71; Vorjahr: 5.28) sind massiv gesunken, verbleiben aber immer noch genügend. Im Gegensatz dazu steht das Wissenschaftliche Rechnen, welches in den ungenügenden reich (3.89) gerutscht ist.

#### Kernfächer

Bei den Kernfächern des Frühjahrs gibt es keine sonderlich nennenswerte Abweichung zu den Vorjahren. Auch die Durchfallquoten sind relativ klein, einzig bei Visual Computing ist sie ein wenig höher, aber dies entspricht dem Durchschnitt.

#### Diplomabschlüsse

Acht Studenten haben ihr Studium mit gabe der Diplomarbeit abgeschlossen. Wir gratulieren ganz herzlich.

#### Master

Ganze 114 Studenten haben ihr Masterstudium mit Abgabe der Masterarbeit abgeschlossen. Auch ihnen herzliche Gratulation. ©

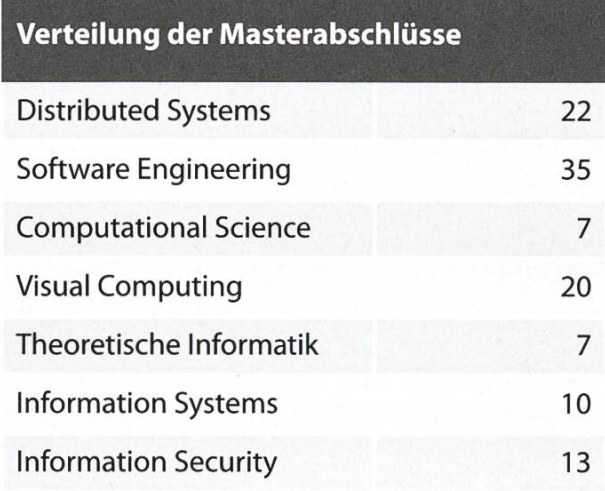

Tabelle: Kernfächer

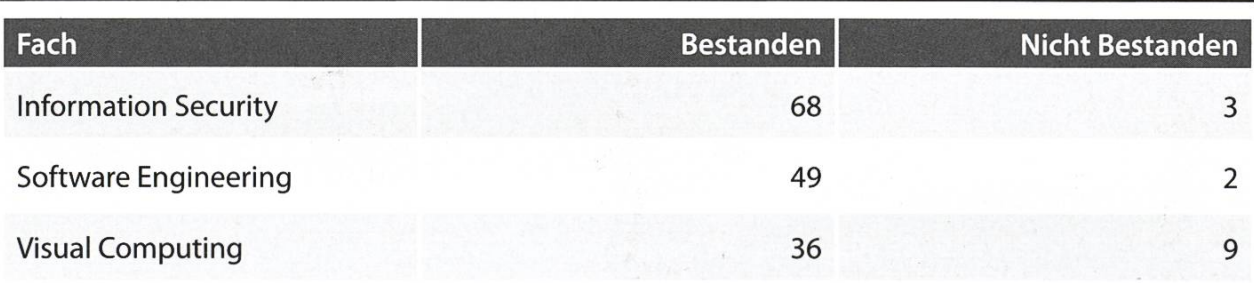

## Hard- und Software-Entwicklung an vorderster Front

**ARABANASA DA MARANASAR** 

## Wir sind:

- > ein wachsendes, unkonventionelles und innovatives Hightech-Unternehmen
- > spezialisiert auf Algorithmik, Vision, Datenbanken und Kommuniktionstechnologie
- > mit einem dynamischen und motivierten Team bestehend aus gut 50 Ingenieur/innen

## Wir bieten:

- > interessante Projekte: alle Phasen der Software-Entwicklung, von der Analyse über das Konzept bis zur Realisierung und der erfolgreichen Einführung beim Kunden
- > selbstständige Tätigkeit, zeitgemässe und flexible Anstellungsbedingungen
- > jedes Jahr mehrere Praktikumsplätze, sowie Semesterund Diplomarbeiten

## Wir machen:

- > Machbarkeitsstudien im Kundenauftrag, Systemdesigns, sowie anspruchsvolle Hardware- und Softwareentwicklungen
- <sup>&</sup>gt; Digitale Bildverarbeitung, Signalanaiyse und Signalverarbeitung über Sensortechnik, Steuerplattformen und spezielle Datenbanken bis zu High Performance Computing

## Wir entwickelten:

- <sup>&</sup>gt; Sensorik für on-line Prozessüberwachung im Lebensmittelbereich
- <sup>&</sup>gt; Qualitätsmonitoring-System für den öffentlichen Verkehr
- > Videoarchiv für mehrere 1000 TB Videodaten
- <sup>&</sup>gt; Steuerungssoftware für ein Robotersteuerungs-System mit mehreren hundert Achsen
- > und vieles mehr

Sind Sie interessiert? Dann freuen wir uns auf Ihre vollständigen Bewerbungsunterlagen. Frau Brigit Richei informiert Sie gerne ausführlicher.

## **Super computing systems**

Supercomputing Systems AG • Frau Brigit Richei • Technoparkstrasse <sup>I</sup> • 8005 Zürich Phone +41 43 456 16 60 · Fax +41 43 456 16 10 · brigit.richei@scs.ch · www.scs.ch

## Bachelor 2.0

DARIO SIMONE - KLÄRT AUF

Diesen Sommer sind die ersten Studenten (...«Erstis») gestartet, die nach dem dierten Bachelor-Reglement studieren. Zeit also, eine kleine Übersicht über die Änderungen und Neuerungen aufzuzeigen (für eine komplette und ausführliche Version des neuen Reglements, verweise ich auf das Studienreglement<sup>1</sup> und den Studienfüh $rer<sup>2</sup>$ ).

In das neue Reglement sind immerhin 5 Jahre Erfahrung mit dem alten Reglement eingeflossen. Schlussendlich angenommen wurde es von der UK (die Unterrichtskommission, in der übrigens auch die Informatikstudenten vertreten sind) nach kleineren Änderungen.

Die Regelstudienzeit beträgt weiterhin <sup>3</sup> Jahre, dies wird jedoch meiner Meinung nach schwieriger einzuhalten, da für das obligatorische Industriepraktikum keine Kreditpunkte mehr erteilt werden. Deshalb wurde scheinlich auch die maximale Studiendauer von 5 auf 5 1/2 Jahre angehoben.

#### I.Jahr

Neu gibt es nur noch neun Fächer anstatt 10 wie früher. Doch sollte man sich nicht täuschen lassen, denn die Anzahl der Vorlesungsstunden ist ungefähr die selbe. Doch was hat sich verändert?

Die Vorlesung «Logik» wird nicht mehr halten, ein Teil des Stoffes wird statt dessen im Fach Diskrete Mathematik (neu im 1. Semester)

behandelt. Das Fach "Wahrscheinlichkeit & Statistik" wurde ins 3. Semester verschoben, dafür kommt im 2. Semester die Vorlesung "Parallele Programmierung" hinzu.

Diese neue Vorlesung beinhaltet Themen wie Modelle für parallele Programme, Synchronisation, Kommunikation und Fairness. Ausserwird es praktische Übungen mit Threads in modernen Programmiersprachen (Java, C#) geben.

Nach bestandener Basisprüfung, hat der frisch gebackene 3. Semester Student <sup>61</sup> punkte (KP) auf dem Konto (einen mehr als nach altem Reglement).

#### 2. und 3. Jahr

Wie bis anhin wird empfohlen, die obligato-Fächer im 2. Studienjahr zu absolvieren.

#### Obligatorische Fächer

Neu müssen nur noch 51 Punkte anstatt frü-61 erworben werden. Wie bisher können bis zu 8 dieser Punkte kompensiert werden (Kompensationsfächer werden wie bisher im sungsverzeichnis gekennzeichnet).

Wie bereits erwähnt, ist neu die Vorlesung Wahrscheinlichkeit & Statistik (6 KP) im 3. Semester vorgesehen. Die restlichen obligatorischen Fächer sind:

Systemnahe Programmierung und nerarchitektur (8 KP; ehemals 2 Vorlesungen: 6  $+ 5 KP$ 

Theoretische Informatik (8 KP; früher: 7KP) Wissenschaftliches Rechnen (7 KP; früher: 4 KP)

Einführung in Datenbanksysteme (7 KP; früher: 4 KP)

Formale Methoden und Funktionale  $grammierung (7 KP; früher: 6 KP)$ 

Networking and Operating Systems (8 KP; ehemals 2 Vorlesungen: 6 + 6 KP)

Nicht mehr zu den obligatorischen Fächern gehören Informationstheorie, Einführung in die elektronische Schaltungs- und tragungstechnik und Software-Architektur. Wobei zwei (nämlich Informationstheorie und Software-Architektur) dieser Fächer später wieder bei den "obligatorischen Fächer der Vertiefung" auftauchen («**EITech**» wird höchstens als Wahlfach der Vertiefung angeboten). Die

Vorlesung Introduction to Computational ence wurde gestrichen, stattdessen deckt das obligatorische Fach Wissenschaftliches Rechnen den Stoff ab und bei den "obligatorischen Fächern der Vertiefung" gibt es das «neue» Fach Advanced Computational Science (was wohl dem bisherigen Fach Wissenschaftliches Rechnen entsprechen dürfte).

Prinzipiell wurden die obligatorischen cher umfangreicher (ausser denjenigen, die zusammengelegt wurden), die Studenten erhalten dafür auch mehr Kreditpunkte. Hier wurde meiner Meinung nach eine gute Entscheidung für mehr Tiefe in den einzelnen Fächern getroffen und passende Fächer zusammengelegt. Insbesondere die Vorlesung zu Datenbanksysteme wird von den zusätzlichen Vorlesungs- und Übungsstunden profitieren (sie wurden gleich verdoppelt). Ausserdem wurden die schon lange als (fast) eine Vorlesung gehaltenen Systemnahe Programmierung und Rechnerarchitektur endlich zusammengelegt und dadurch eine unschöne Situation gelöst, falls nur eines der Fächer repetiert werden musste.

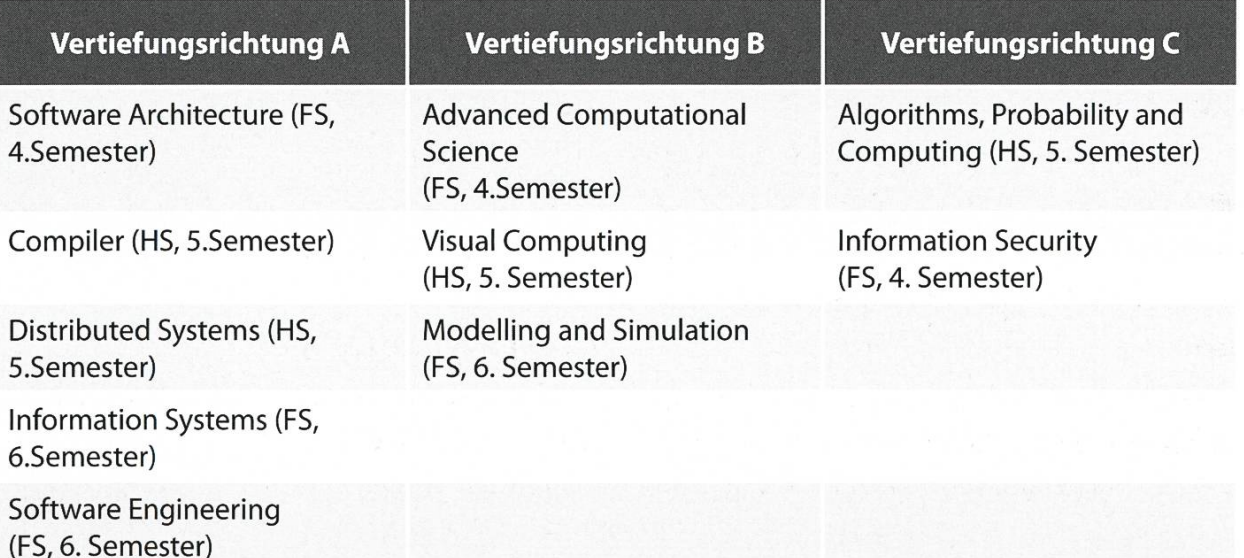

 $\rightarrow$ 

### Vertiefung

 $\rightarrow$ In der Kategorie Vertiefung sind 50 Kreditpunkte zu erreichen. Die Kategorie teilt sich auf in die "Obligatorischen Fächer der Vertiefung" und die "Wahlfächer der Vertiefung"

#### Obligatorische Fächer der Vertiefung

Neu bestehen die "Obligatorischen Fächer der Vertiefung" nicht mehr aus einem Seminar und einer Ergänzung, vielmehr bilden sie eine erweiterte Form der Kernfächer (diese gibt es in der Form "4 von 7" nicht mehr).

Es gibt 3 Vertiefungsrichtungen (A, B, C – siehe Tabelle)

Diese Vertiefungsfächer dienen als reitung für das Masterstudium. Man kann sich seine Fächer aus mindestens zwei Vertiefungsrichtungen zusammenwählen (z.B. wählt man Vertiefungsrichtung A und besucht dann noch die Vorlesung zu Visual Computing).

Wichtig für die Wahl der Fächer ist insbesondere die gewünschte Masterrichtung (z.B. Ist die Vorlesung Information Security eine Voraussetzung für den Master in Information Security).

Überzählige Obligatorische Fächer der tiefung können als Wahlfächer angerechnet werden.

#### Bachelor-Arbeit & Industriepraktikum

Neu hat der Student nicht mehr die Wahl zwischen einer wissenschaftlichen Arbeit oder einem Industriepraktikum, sondern muss beiabsolvieren. Die wissenschaftliche Arbeit heisst neu **Bachelor-Arbeit** und umfasst mit 10 KP doppelt so viel wie die frühere Semesterarbeit. Für das Industriepraktikum werden keine KP erteilt, es ist aber dennoch obligatorisch.

Die Bacherlor-Arbeit bildet den Abschluss des Studienganges und wird in der Regel im sechsten Semester ausgeführt. Wird sie mit einer genügenden Note gewertet, erhält der Student 10 Punkte. Entsprechend liegt der Richtwert für die Dauer auch bei 300 Arbeitsstunden (dies ist ein Richtwert! - Ihr wisst, was das heisst)

Das Industriepraktikum muss (wie bis an hin) mindestens 10 Wochen dauern und in einem vom D-INFK anerkannten Betrieb absolviert werden.  $\odot$ 

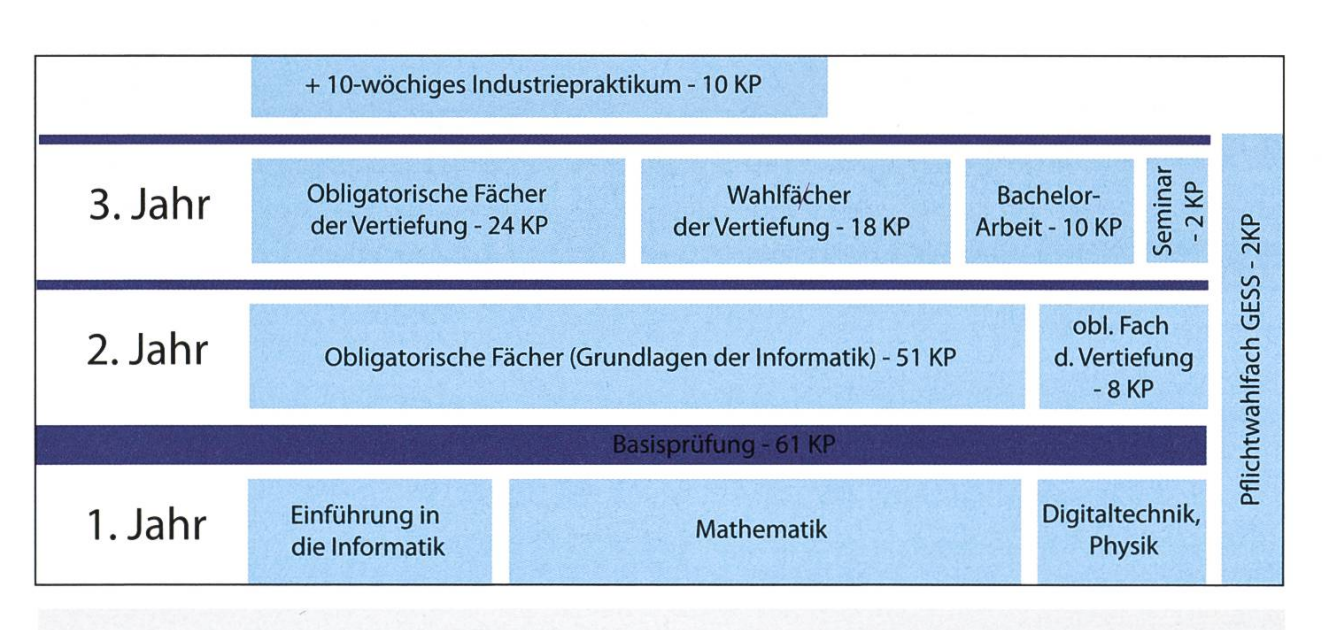

### Links

[11 http://www.inf.ethz.ch/education/current/bachelor/BSc Reglement 2008.pdf [21 http://www.inf.ethz.ch/education/bachelor/StudienfuehrerBSc 08.10.08.pdf

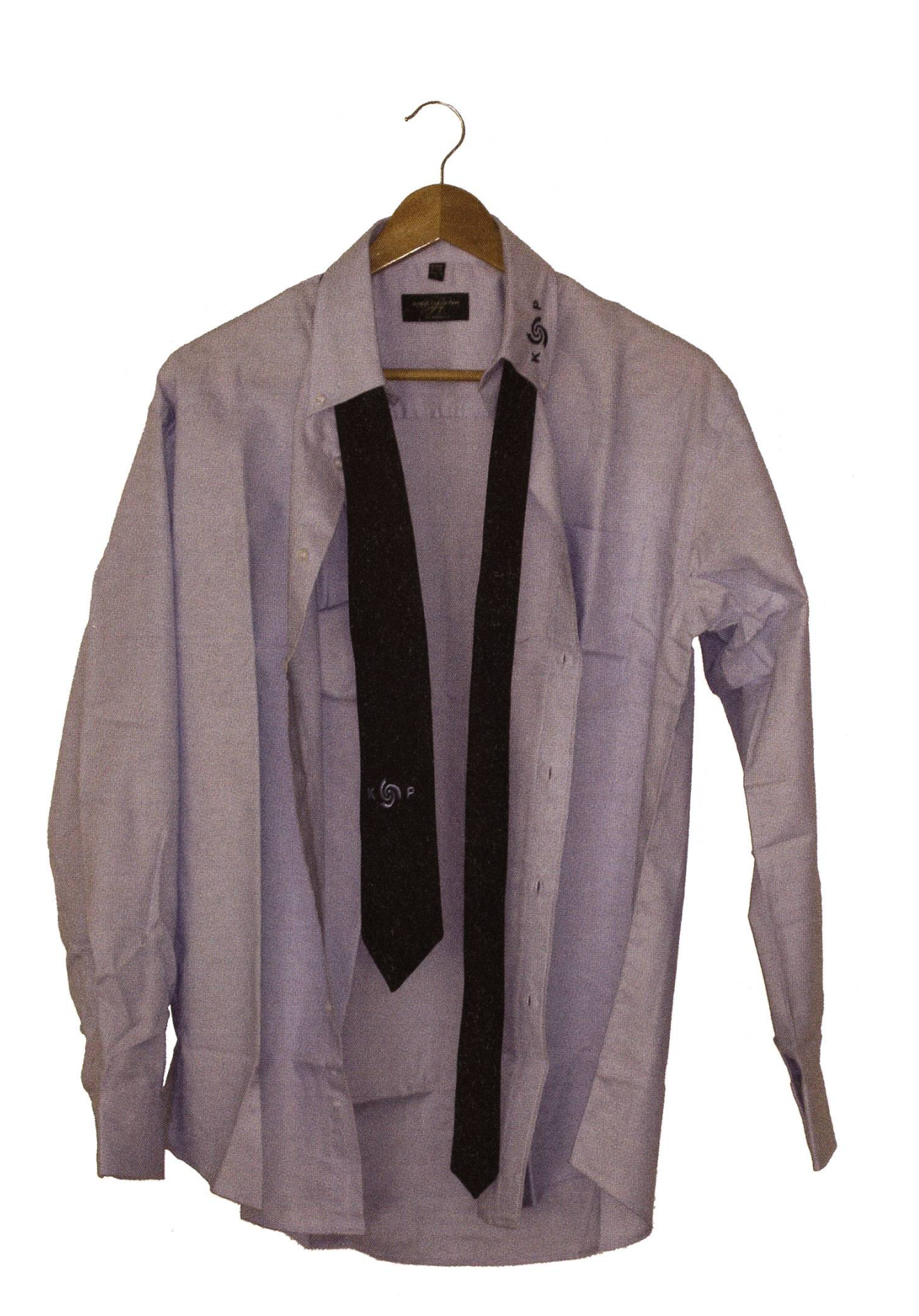

## Partys- und **Projekte Fahrplan**

### Alpamare

#### Ende Semester

Warst du noch nie im Alpamare oder hättest du Lust wieder einmal zu gehen? Dann bist du beim VIS genau richtig. Ob auf der neuen 'IceExpress' oder der altbewährten 'Cobra', mit frisch rasiertem Rücken ist jedem Nerd sein Spass sichert (Rasierer hat es noch im VIS Büro). Und Informatiker mit wenig Begeisterung für Bewegung können sich im 'Rio Mare' oder dem Wel-Ienbad treiben lassen. Vorsicht: Für Wasserschäden am Laptop wird nicht gehaftet.

## VIS Minigolf Open

Dienstag, 4. November

Falls 'Bogey' für dich ein Blues Style ist, ein 'Putter' ein Synonym für 'Setter' und ein 'Birdie' fliegen kann, dann solltest du unbedingt am VIS Minigolf Open teilnehmen. Für den Event steht

uns die Minigolfanlage im Grindel Sportzentrum exklusiv zur Verfügung und ein Apéro wird auch serviert. Im Turnier trittst du gegen deine Kolleginnen an und dem Sieger winkt nicht nur Rum und Ehre.

### Power Point Karaoke Noch dieses Semester

Wer sich schon einmal gefragt hat, wie sich ein Professor fühlt, der seine eigenen Folien nicht kennt, dem bietet der VIS einen rungsevent. Nach einem kleinen Stimmungstrunk wird, falls sich niemand freiwillig meldet, per Los entschieden, welche(r) glückliche Zuhörerln das Vergnügen hat, die nächste, kannte Power Point Präsentation zu halten. Ziel ist es, sowohl die Zuhörer als auch die Jury bei Laune zu halten.

→

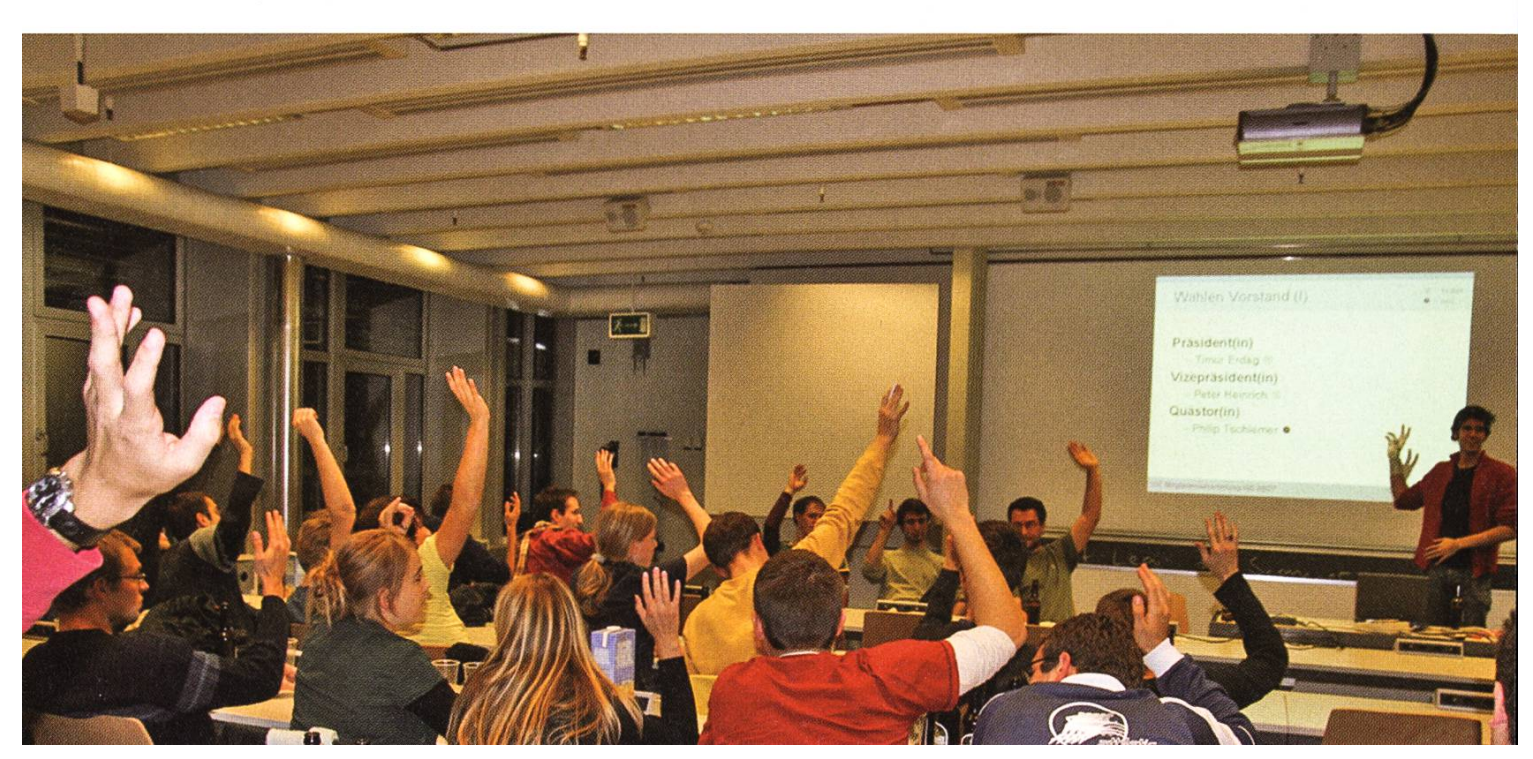

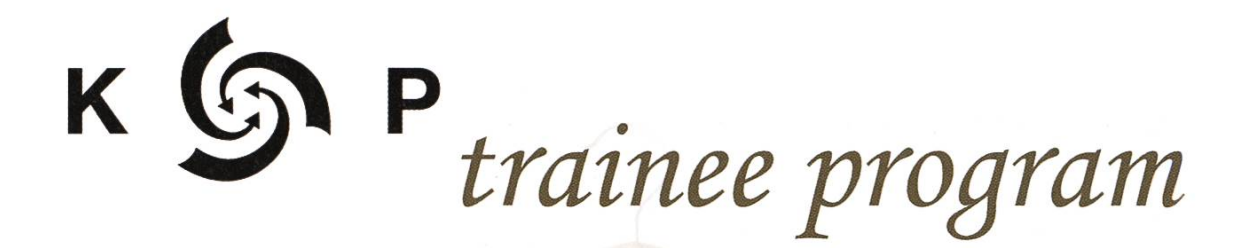

fill in the gap

Wir suchen dringend Nachwuchs ab FS09. Also schau rein bei uns und mach dir dein eigenes Bild von unserem Metier.

Begleite uns ab sofort bis zur nächsten Kontaktparty und erhalte Einblick hinter die Kulissen. Als Trainee fördern wir dich individuell.

Du erhälst einen auf dich zugeschnittenen gabenbereich und zusammen mit uns realisierst du die Kontaktparty 2009.

Melde dich bei info@kontaktparty.ethz.ch

das KP-Hemd wirst du aber selber bügeln müssen

### **Figugegl** Mittwoch, 26. November

Auch dieses Jahr findet wieder das traditionelle Figugegl im StuZ<sup>2</sup> statt. In gemütlicher At-Atmosphäre geniesst du mit deinen Kolleginnen ein echtes Schweizer Käsefondue. Wie immer profitierst du als VIS Mitglied von einem extra Rabatt. Und wer sein 'Brotmöckli' verliert, der spendiert eine Runde Weisswein.

#### Samichlaus

### Lass dich überraschen

Wenn es schwer an der Türe klopft und eine tiefe Stimme nach Einlass verlangt dann ist's wieder Samichlaus Zeit. Er und sein Schmutzli belohnen die Braven und bestrafen die Unartigen. Also wehe dem, der schon eine Vorlesung geschwänzt hat! Und wer ein Sprüchli weiss, der kriegt vielleicht was ganz Besonderes. Um seine Datenbank zu aktualisieren braucht der Samichlaus aber noch helfende Elfen. Also wenn ihr noch Bemerkungen, Bilder oder Sonstiges zu unartigen Professoren oder sistenten habt, dann teilt sie dem Chlaus unter samichlaus@vis.ethz.ch mit.

### Weihnachtsbrunch Freitag, 19. Dezember

Und 'last but not least' der Abschluss eines regen Semesters: der Weihnachtsbrunch im CA-Binett! Den ganzen Morgen gibt es ein umfangreiches Zmorge mit Kafi, Schoggi, Tee, Donuts, Zopf und vieles mehr. Eine gute Gelegenheit um seine Mitstudenten mit kleinen Geschenken (Rasierer hat es noch im VIS Büro) zu überraschen und sich von ihnen für die Ferien

zu verabschieden.

### Kontaktparty '09 28.02.2009

Am Samstag, den 28. Februar 2009 wird die Kontaktparty 2009 wie gewohnt in der Hauptmensa stattfinden. Ungewohnt dagegen ist die Dauer. Anstatt nur einen Nachmittag habt ihr den ganzen Tag zur Verfügung um Firmen nenzulernen. Was ihr daraus macht liegt ganz bei euch.

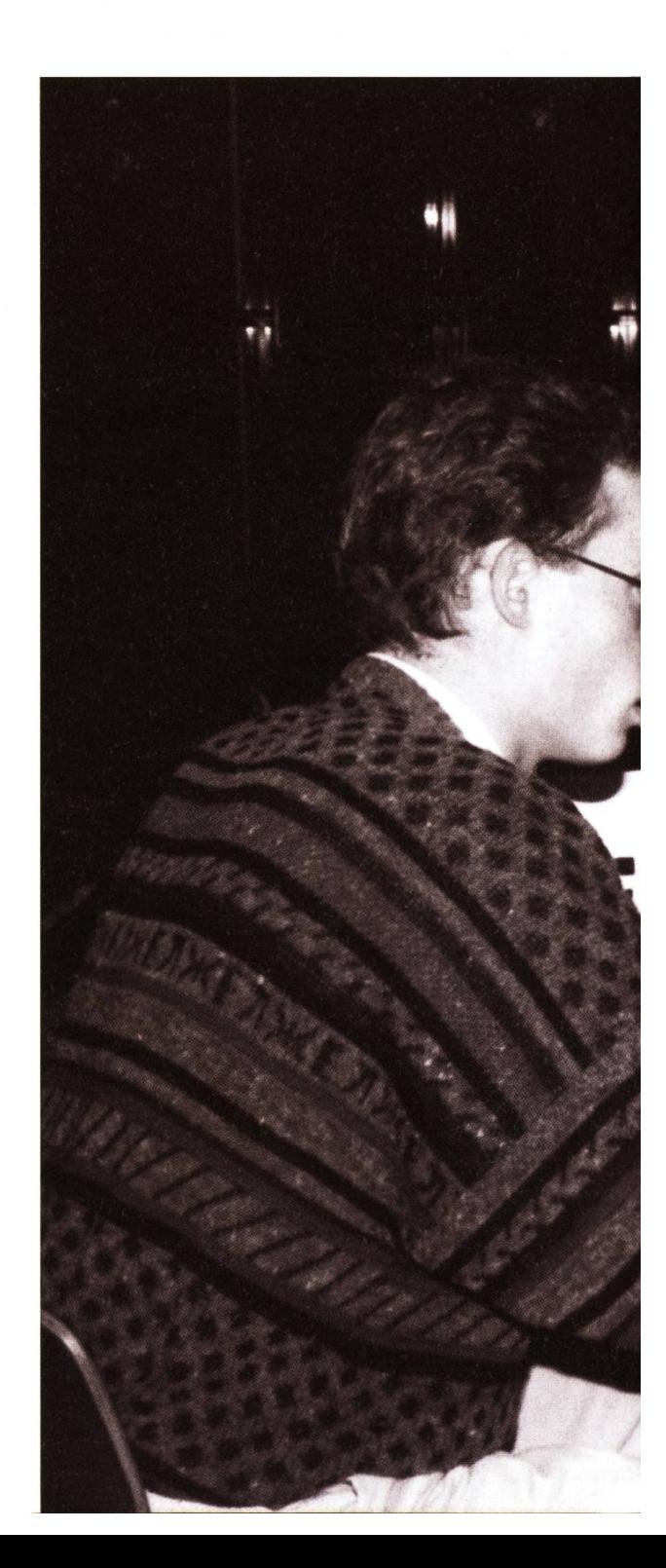

## **VIS Mitgliederversammlung** Anfangs Frühlingssemester '09

Willst du für einmal selbst ins Geschehen im VIS eingreifen. Dann solltest du die MV nicht verpassen. Als Mitglied kannst du hier Einfluss darauf nehmen, was der VIS während dem Se- $\odot$ mester so alles macht.

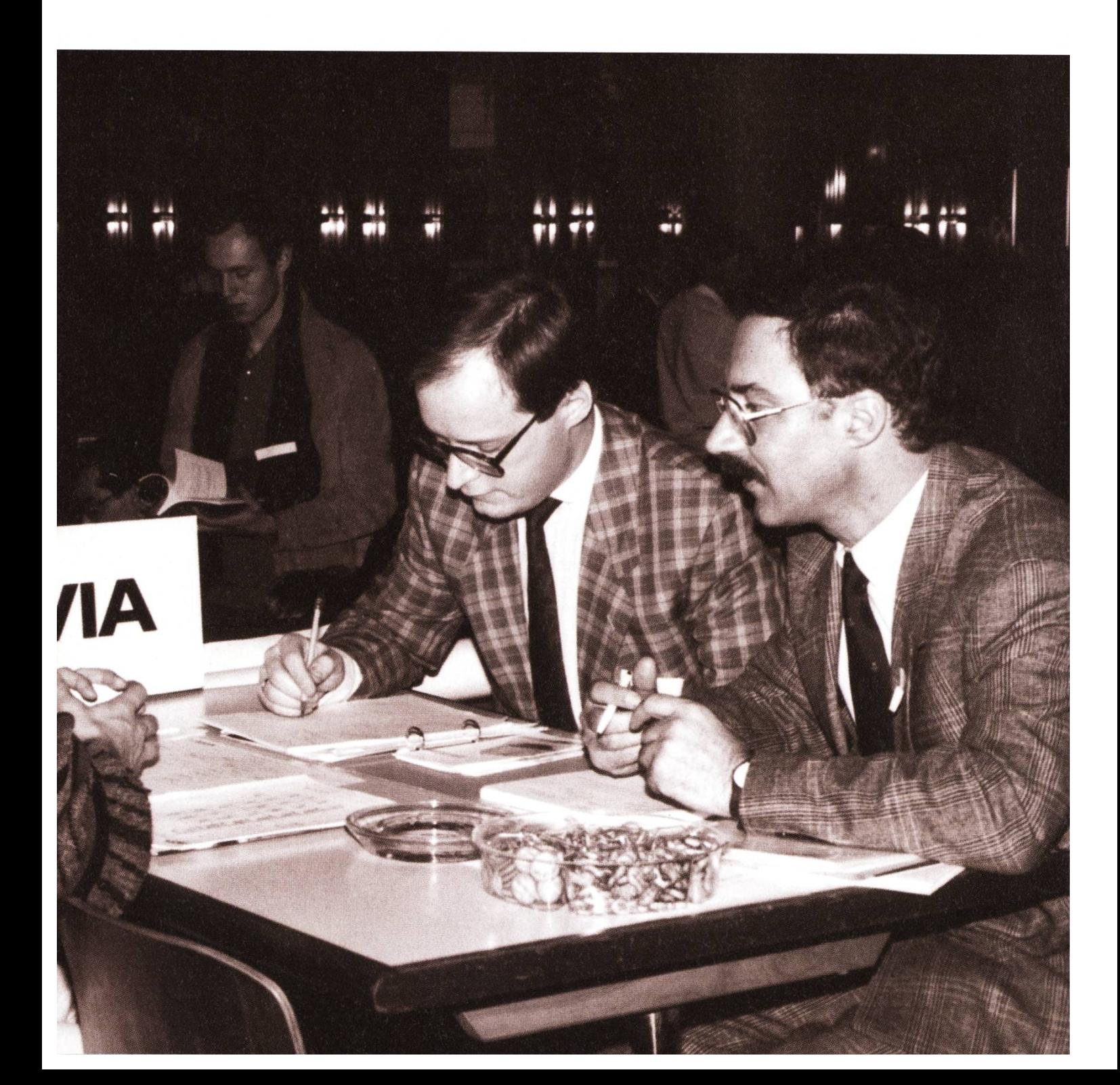

WHITESPIECE SOVERARYCO

## Impressum

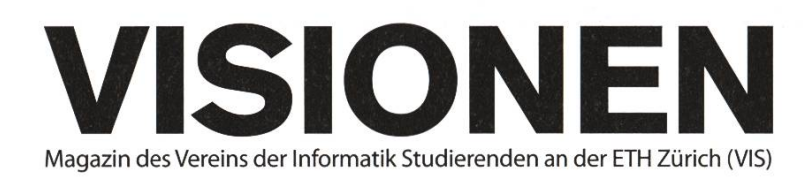

## Ausgabe November 2008

Periodizität Auflage Jahresabonnement 6x jährlich 1400 CHF 25-

Chefredaktion Tobias Heinzen visionen@vis.ethz.ch

Layout Daniel Gqsienica, Daniel Saner lavout@vis.ethz.ch

Inserate Dario Simone inserate@vis.ethz.ch

und freie Mitarbeiterinnen und Mitarbeiter

#### Anschrift

Redaktion & Verlag Verein der Informatik Studierenden (VIS) ETH Zentrum, RZ F17.1 CH-8092 Zürich

#### Inserate (4-farbig)

 $\frac{1}{2}$  Seite CHF 850.-<sup>W</sup> Seite CHF 1500.- V<sub>1</sub> Seite, Umschlagsseite (U2) CHF 2500.-1/<sub>2</sub> Seite, Rückumschlag (U4) CHF 2500.-Andere Formate auf Anfrage.

#### Druck

Binkert Druck AG 5080 Laufenburg http://www.binkert.ch/

#### Copyright

Kein Teil dieser Publikation darf ohne ausdrückliche schriftli-Genehmigung des VIS in irgendeiner Form reproduziert oder unter Verwendung elektronischer Systeme verarbeitet, vervielfältigt oder verbreitet werden. Offizielle Mitteilungen des VIS oder des Departements für Informatik sind als solche gekennzeichnet.

© Copyright 1989-2008 VIS. Alle Rechte vorbehalten.

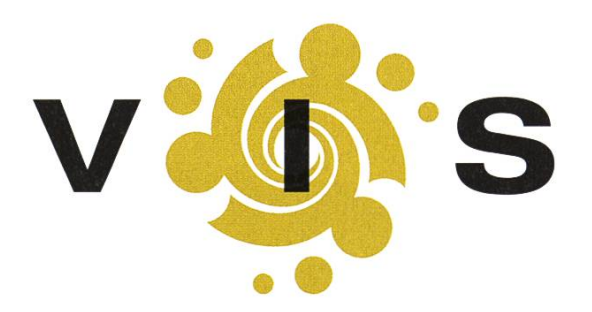

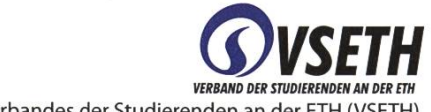

Der VIS ist Teil des Verbandes der Studierenden an der ETH (VSETH).

## **OVERWRITTEN** Vom Traum träumen BASIL GASSER

Kurz vor meinem 26 Geburtstag habe ich meine erste Mid-Life Crisis. Irgendwie hoffe ich, dass sie bis 33 bleibt, sonst werde ich nicht einmal das Rentenalter erreichen. Angefangen hat es damit, dass ich mir den "Baader Meinhof Komplex" angesehen habe. Junge Leute voller Ideale, Vorstellun-Träume. Dann kam noch das Nati Spiel dazu. Barnetta, Djorou und Stocker rennen übers Feld und alle samt sind nicht nur ein oder zwei, sondern gleich fünf, sechs oder sogar sieben Jahre jünger. Zum Glück gibt's noch Frei, Yakin und andere die ein paar Jährchen älter sind. Aber trotzdem, meinen grossen Traum, in der Premier League und für die Schweizer Nationalmannschaft zu spielen kann ich vergessen. Genauso werde ich nicht mehr im Jugendlichen Wahn Scheiben einwerfen

## «Genau so wie ich nie Feuerwehrmann, Astronaut, Nobelpreisträger oder Rockstar werden wollte.»

und Wahrenhäuser anzünden. Zu spät. Aus und Vorbei. Aber ehrlich gesagt wollte ich das auch gar nie. Genau so wie ich nie Feuerwehrmann, Astronaut, Nobelpreisträger oder Rockstar werden wollte. Ich hatte keinen grossen Traum und nun bin ich nicht nur zu alt um das zu erreichen, was ich mir erträume (oder eben nicht), nein ich bin auch zu alt überhaupt einen solchen Jugendtraum zu haben. Und das zu realisieren, hat mich in eine tiefe Sinneskriese gestürzt. Einen Traum zu haben gehört doch heutzutage zum guten Ton. "Dort will ich hin" und "das muss ich einmal erlebt haben", jeder noch so kleine Fragebogen stellt die Frage nach seinen Träumen. Darf man denn auch keinen Traum haben? Ist man dann gleich bequem, konservativ, langweilig? Oder vielleicht einfach zufriemit dem was man hat? Das Traurige ist, nun hab ich nicht einmal Freude an denen Sachen die ich erreicht habe, weil ich hab sie ja nur gemacht, nie aber davon geträumt sie zu machen. Mist, das ganze Leben wird auf einmal völlig sinnlos und all das nur, weil ich nie einen Traum hatte. Also Träum ich davon einen grossen Traum zu haben. Vielleicht finde ich ja bald meine grosse Berufung, die grosse Leidenschaft. Ich werde dafür kämpfen, mich nicht unterkriegen lassen und wenn es das letzte ist was ich tue. Aber zuerst geh ich jetzt mal schlafen, da träum sogar auch.  $\odot$ 

## Die Welt gemäss Beni Koller **EIMWEH**

**MICHAEL GROSSNIKLAUS - EIN MONUMENT** 

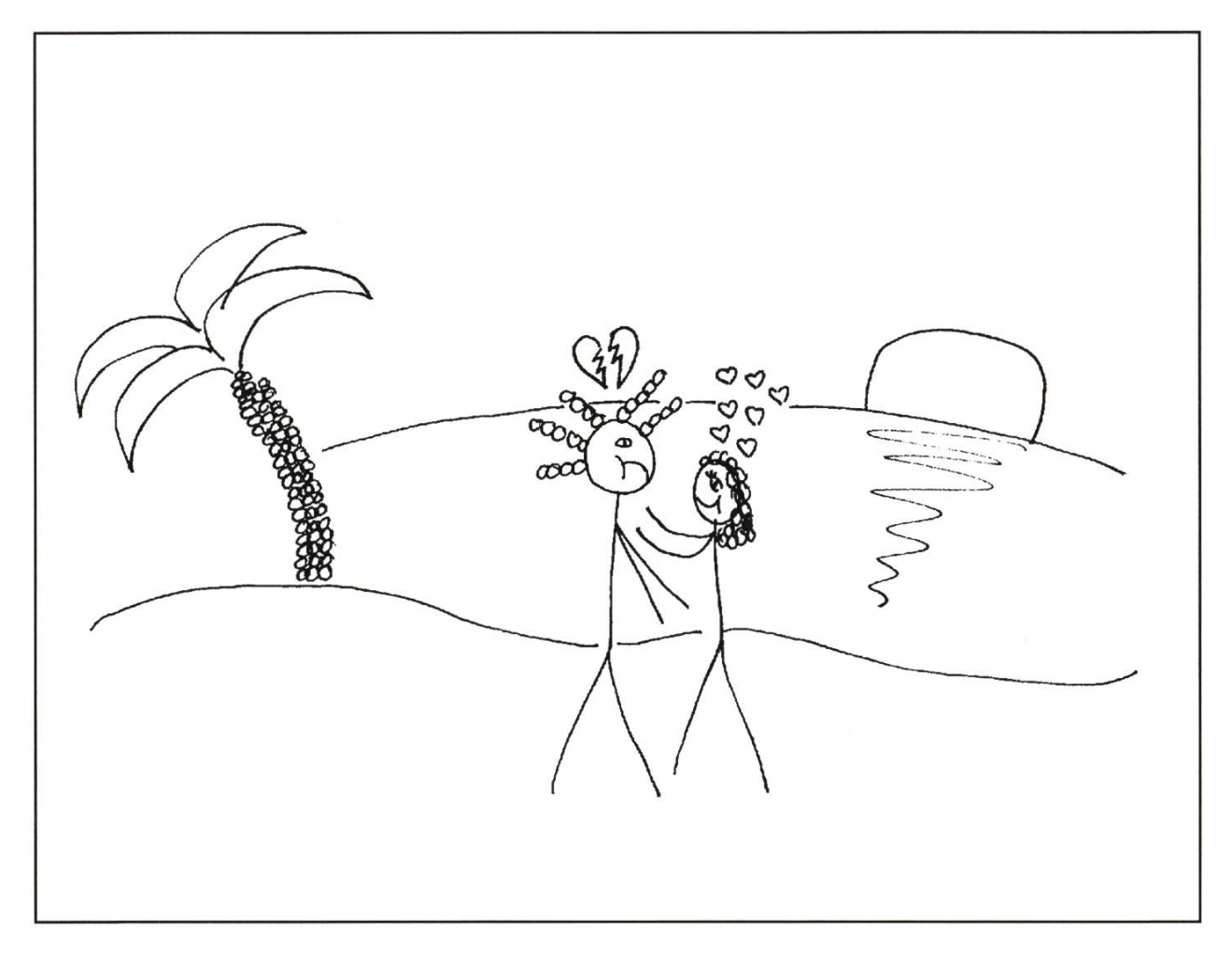

s ist Freitag Abend und Beni wartet immer noch am Flughafen. Allerdings wartet er nicht mehr darauf, dass Anina aus London zurück kommt. Vielmehr wartet Bení darauf, dass sein Leben wieder einen Sinn ergibt. Wie lange es her ist, seit Anina in Begleitung eines grossen blonden Mannes aus der Zollabfertigung gekommen ist, weiss Beni nicht. Beni weiss nur, dass er sich seither fühlt, als hätte man ihm dem Boden unter den Füssen weggezogen. Versteinert wie ein Fels in der Brandung der Touristenströme ist er stehen geblieben und hat versucht, einen klaren Gedanken inmitten der Gefühle, die in diesem Moment durch seinen Körper schiessen, zu fassen.

och plötzlích wírd es ganz ruhíg ín íhm und um íhn herum. Díe hektísch herumírrenden Touristen verschwimmen vor seinen Augen und in seinem Kopf stellt sich die Klarheit ein, nach der er gesucht hatte. Beni weiss nun, was er zu tun hat. Er muss weg von hier, braucht einen Tapetenwechsel und einen Neuanfang. Deshalb verlässt er noch im gleichen Moment die Ankunftshalle und eilt zu den Schaltern in der Abreisehalle, wo er ein Flugticket kaufen will. Beni spielt es keine Rolle wohin er fliegt, solange

es weit weg ist. Da es zudem schon spät ist, ist die Auswahl an verfügbaren Flügen sehr beschränkt und so sitzt er am Ende in einer British Airways Maschine nach Cayman Islands.

eni landet am samstag morgen in George Town und nach einer kurzen Reise gelangt er an den seven Mile Beach, wo er einen Bungalow fürs Wochenende mietet. Zuerst ist Beni schockiert, da das ganze Abenteuer schnell sehr teuer geworden ist. Dann aber realisiert er, dass Geld in seiner gegenwärtigen Situation sowieso keinen Wert mehr hat. Selbst die gesamten, in den Cayman Islands verwalteten, Finanzen würden ihm nicht helfen, das Leben, das er sich noch vor einem Tag erträumt hatte, zurück zu haben. Also beginnt Beni um 11 Uhr morgens, seinen ersten Long Island Eistee an der Hotelbar direkt am Strand zu trinken. Der erste Drink ist noch nicht einmal zur Hälfte getrunken, als Benis Pläne abrupt durchkreuzt werden. Eine junge Frau setzt sích neben íhn und stellt sích als Joy vor. Síe erzählt íhm, dass síe díe Woche zuvor an einem Kongress der Pharmaindustrie in George Town war und nun noch das Wochenende als Ferien hier verbringt. Beni hat zuerst keine grosse Lust, mit jemandem zu sprechen, da er lieber seine Ruhe haben möchte. Irgendetwas an Joy bringt ihn aber mit der Zeit dazu, sich zu öffnen und ihr zu erzählen, weshalb er auf die Cayman Islands gekommen ist. Joy sagt nicht viel und hört ihm einfach zu. Doch je mehr Beni versucht, seine Gefühle und Gedanken in Worte zu fassen, desto besser gelingt es ihm, ein wenig Klarheit über seine Situation zu gewinnen. Als er Joy die ganze Geschichte erzählt hat, fühlt er sich sogar etwas besser und unternehmungslustiger. Deshalb ist er auch gleich dabei, als joy ihn fragt, ob er mit ihr tauchen gehen möchte. Mit einem gemieteten Schlauchboot verbringen Joy und Beni den ganzen Samstag Nachmittag ím Ríff vor dem Seven Míle Beach und erkunden mít Taucherbrílle und Schnorchel díe unterwasserwelt.

Ls sie wieder zurück am Festland sind, fragt Beni Joy, ob er sie zum Abendessen  $\big\{$ eínladen dürfe und íst erleíchtert, als Joy gleích zusagt. Dreí Stunden später um halb 9 Uhr treffen sích díe beíden vor dem Físchrestaurant, ín dem Bení einen Tísch mít Meeresblick für zwei reserviert hat. Nach dem Essen schlendern die beiden schon leicht angetrunken durch die Strasse, die entlang des Strandes verläuft. Dort betreten sie eine der zahlreichen Discos, wo sie in der Dunkelheit bis tief in die Nacht tanzen. Als der DJ einen langsamen Song auflegt, umarmt Joy Beni plötzlich eng und flüstert ihm ins Ohr: "Dies könnte unser Lied sein." Zuerst ist Beni nur verwundert und denkt, dass Joy víelleícht müde und ein bísschen betrunken íst. Als dann jedoch eine ihrer Hände von seinen Rücken über seine Hüfte gleitet und in seinem Schritt landet, wird es ihm zu viel. Er ist schockiert, dass Joy, ihn derart missverstehen konnte, nach allem, was er ihr erzählt hatte. In einem Anflug von Panik stürmt Beni aus der Disco und lässt Joy weinend alleine zurück. Die wenige Klarheit, die er am Nachmittag hatte, scheint wie von der Flut weggeschwemmt zu sein und widersprüchliche Gedanken stürmen erneut durch seinen Kopf. Bis zum Morgengrauen irrt er in den Strassen umher und seine einzige Gewissheit ist, dass auch diese Flucht seine Lage nicht verbessern konnte.  $\odot$ 

-<br>'reie Plätze für VIS-Minigolf +++ Alt-Vorständer in Wildnis entlassen +++ Breakthrough: Deep Zoom now on Flas

## **AZB PP/Journal** CH-8092 Zürich

Falls unzustellbar, bitte zurück an: Verein der Informatik Studierenden **RZ F17.1 ETH Zentrum** CH-8092 Zürich